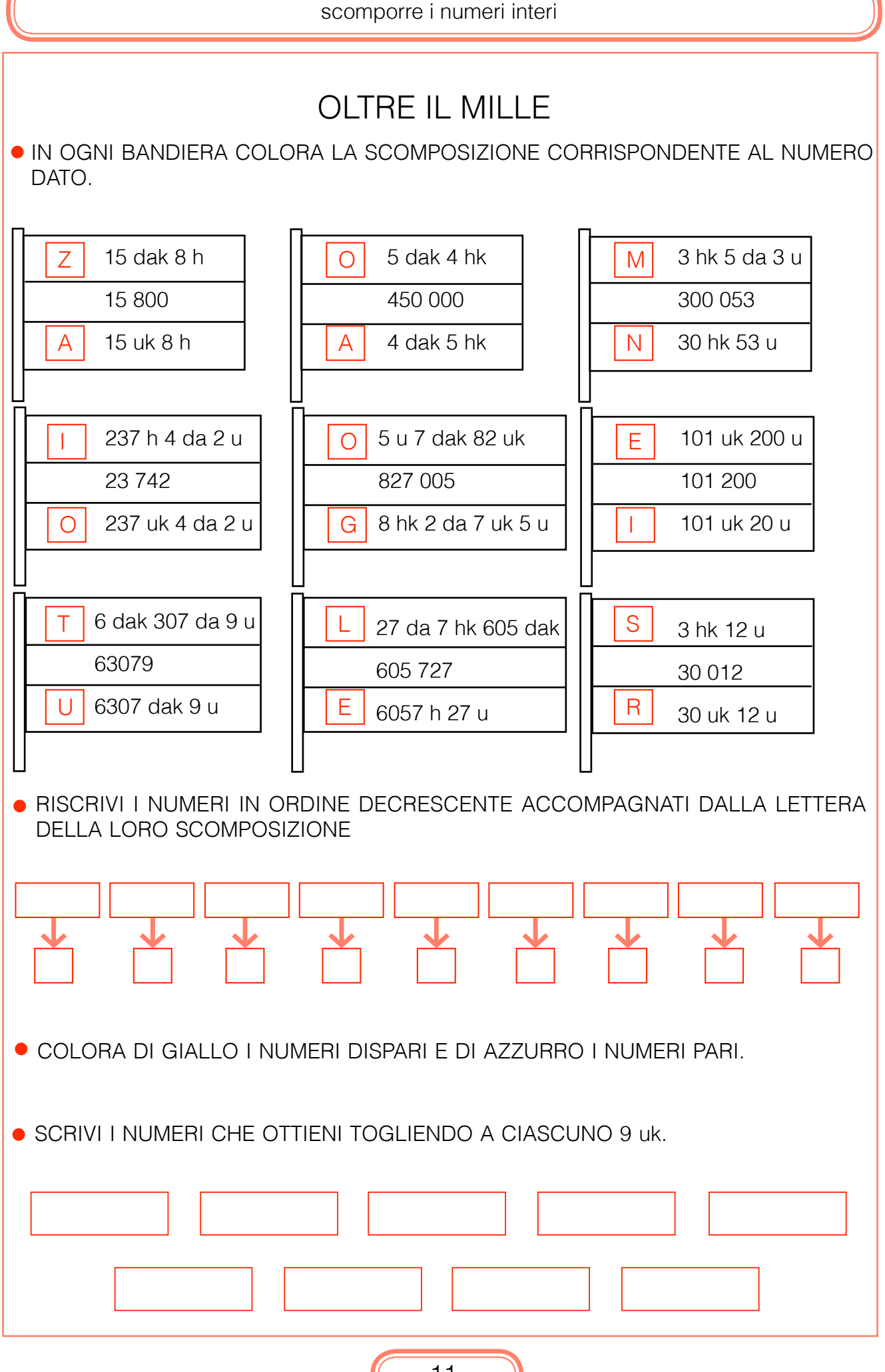

 $N$ 

 $\cup$ 

M

e

R

o

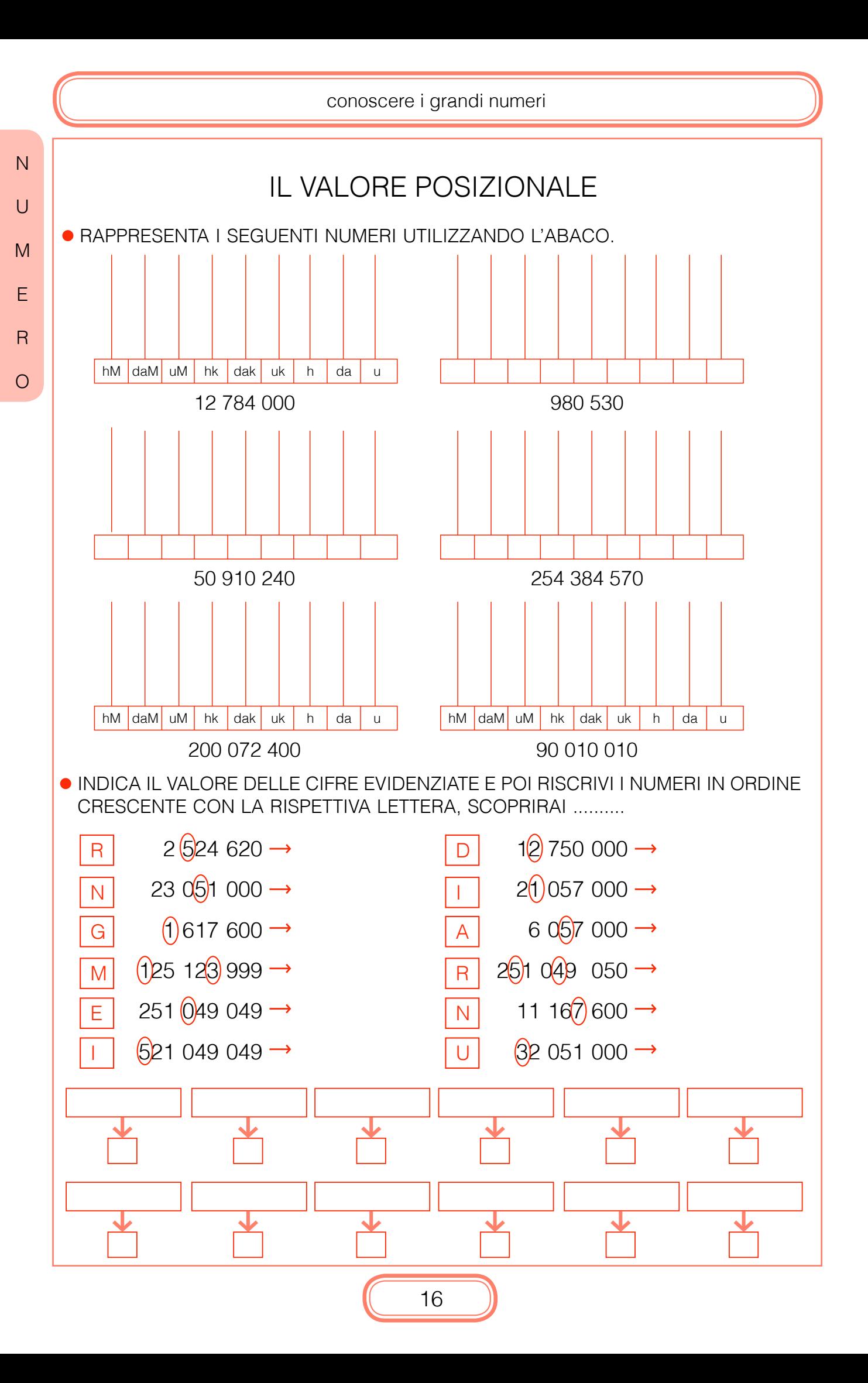

# prima e Dopo

in ogni tabella scrivi il preceDente e il successivo Di ogni numero. in ogni tabella cerchia i numeri maggiori Di 1 dak e minori Di 1 um.

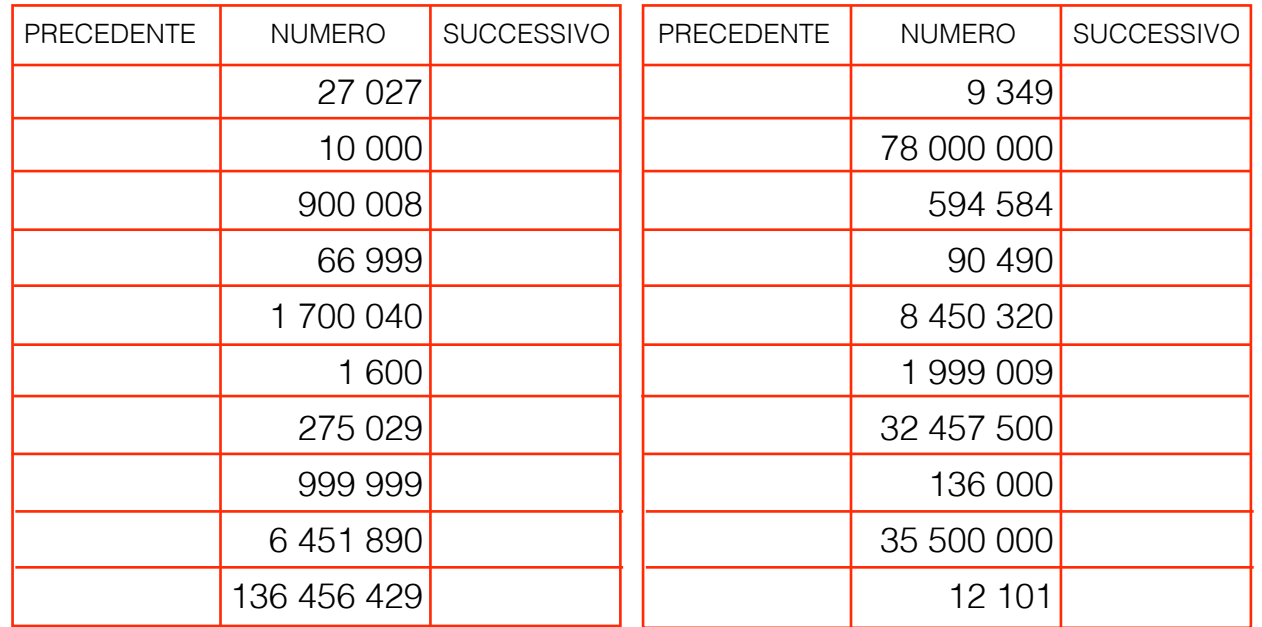

ricopia i numeri cerchiati nelle Due tabelle e mettili in orDine Decrescente.

sul tuo QuaDerno con i numeri che hai riorDinato esegui le seguenti **CONSEGNE** 

- 1) ad ogni numero aggiungi 1 uk
- 2) ad ogni numero togli 3 uk e 5 u
- 3) ad ogni numero aggiungi 10 uk
- 4) ad ogni numero dispari aggiungi 99 h
- 5) ad ogni numero pari togli 999 u

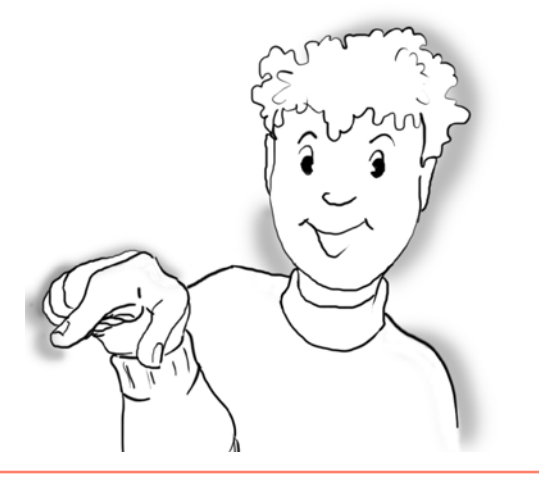

 $\overline{N}$  $\cup$  $M$ e r

o

operare con i grandi numeri PRIMA E DOPO · AGGIUNGI E TOGLI SECONDO LA RELAZIONE.  $-1$  uk  $+1$  uk  $-1$  dak  $+1$  dak 232 450 253 750 122 548 900 000 500 000 14 5 32 95 636 875 042 899 899 999 000 780 356 790 127  $-1$  hk  $+1$ hk  $-1$  uM  $+1$  uM 2 750 000 42 994 000 4 546 000 2 735 000 12 742 000 56 263 000 9 9 9 0 0 9 0 1 000 000

21 963 312 140 326 142 9 9 36 4 53 300 000 000 ● SCOPRI IL NUMERO

1) È UN NUMERO COMPOSTO DA 8 CIFRE

2) È MINORE DI 30 000 000

 $N$ 

 $\cup$ 

M

F

 $\mathsf R$ 

 $\overline{O}$ 

3) LE DECINE DI MIGLIAIA CORRISPONDONO ALLA CIFRA 6

4) LA SOMMA DELLE CIFRE DEL PERIODO DELLE UNITÀ SEMPLICI È 8

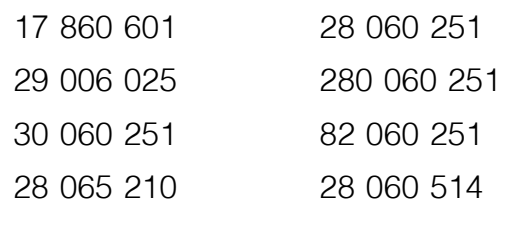

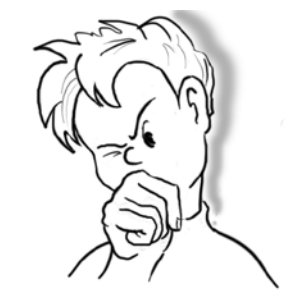

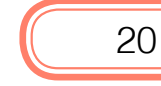

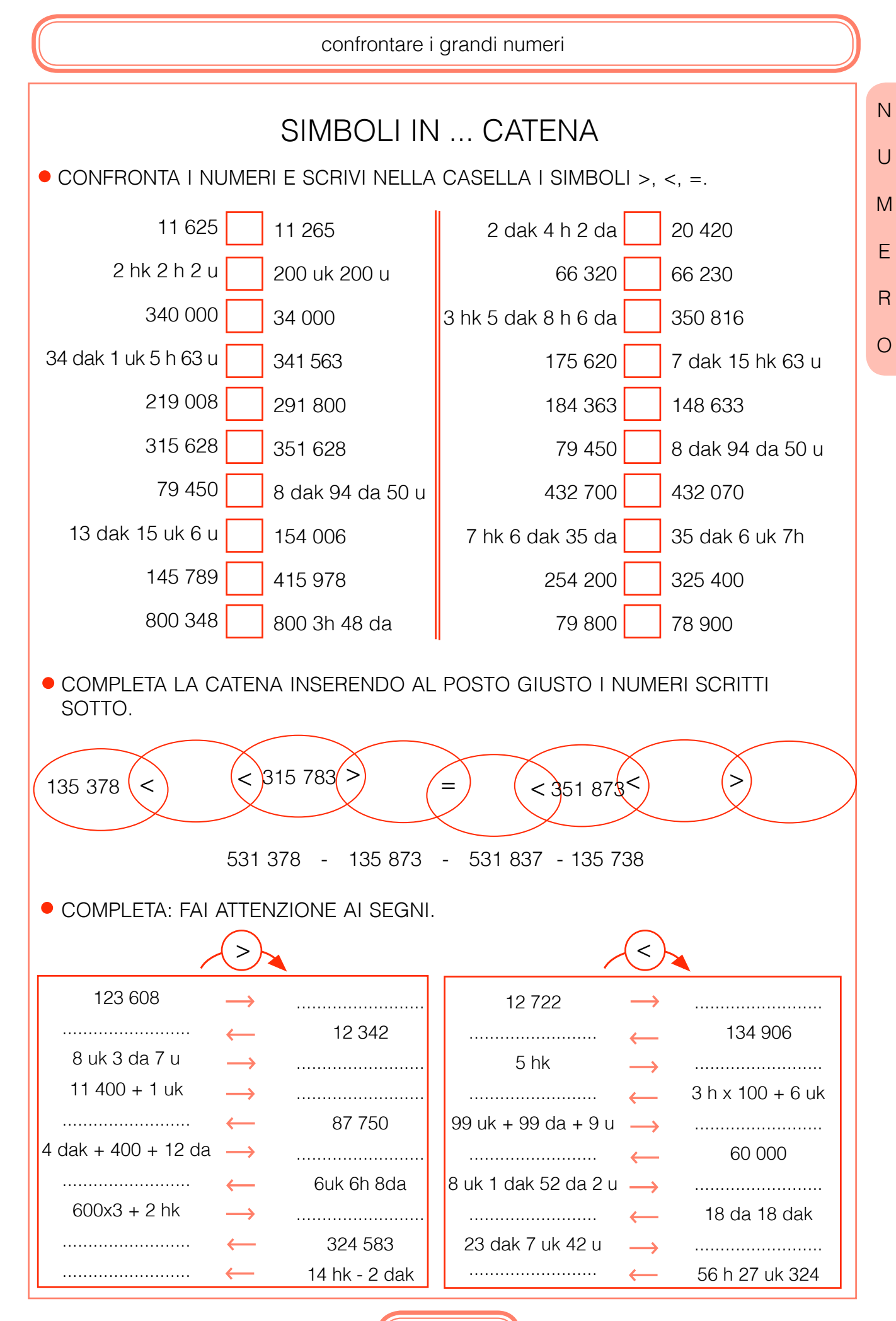

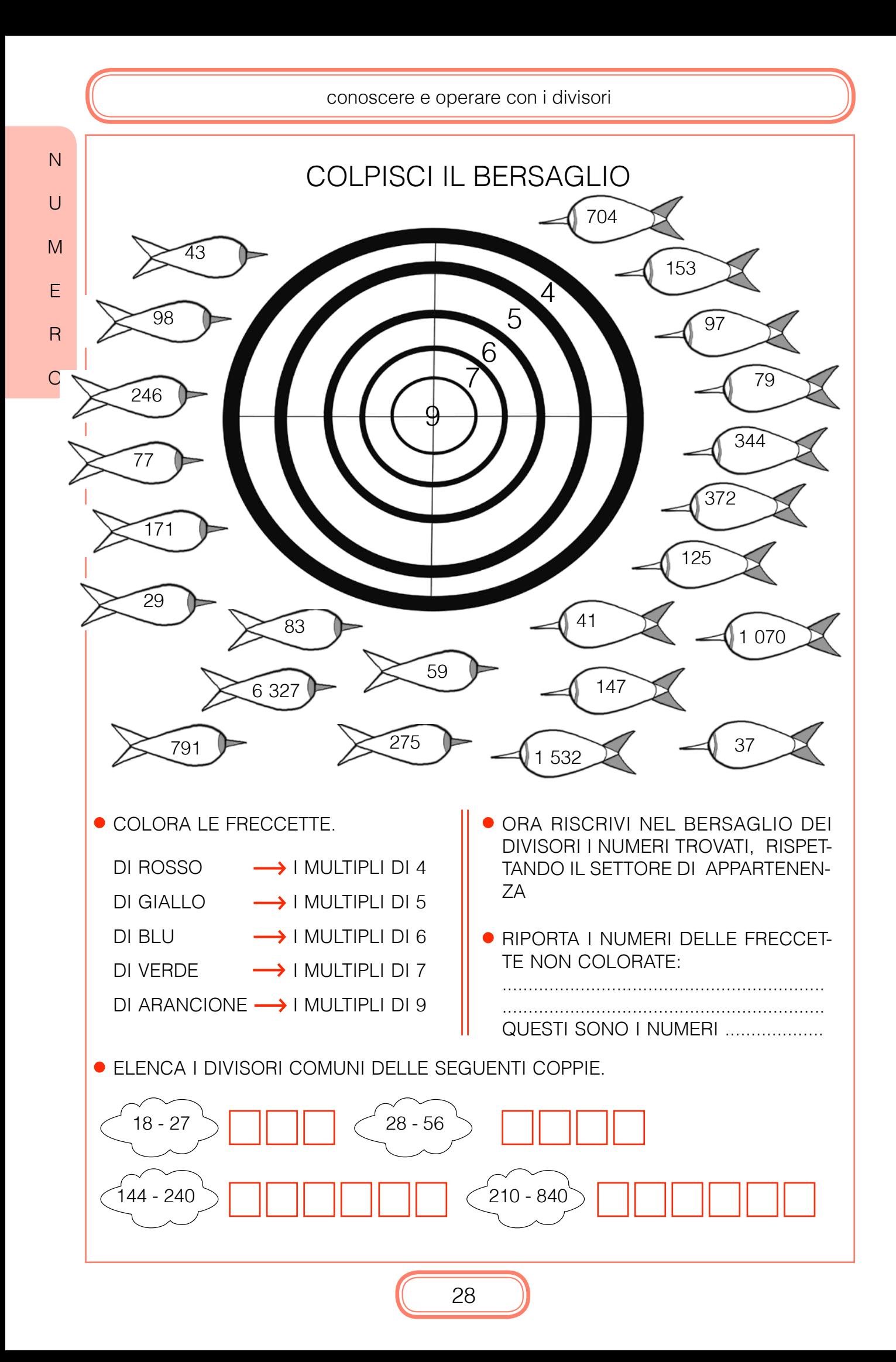

# chi va piano arriva... primo

cerca i numeri non primi e colora usanDo la stessa tinta gli spazi che li contengono.

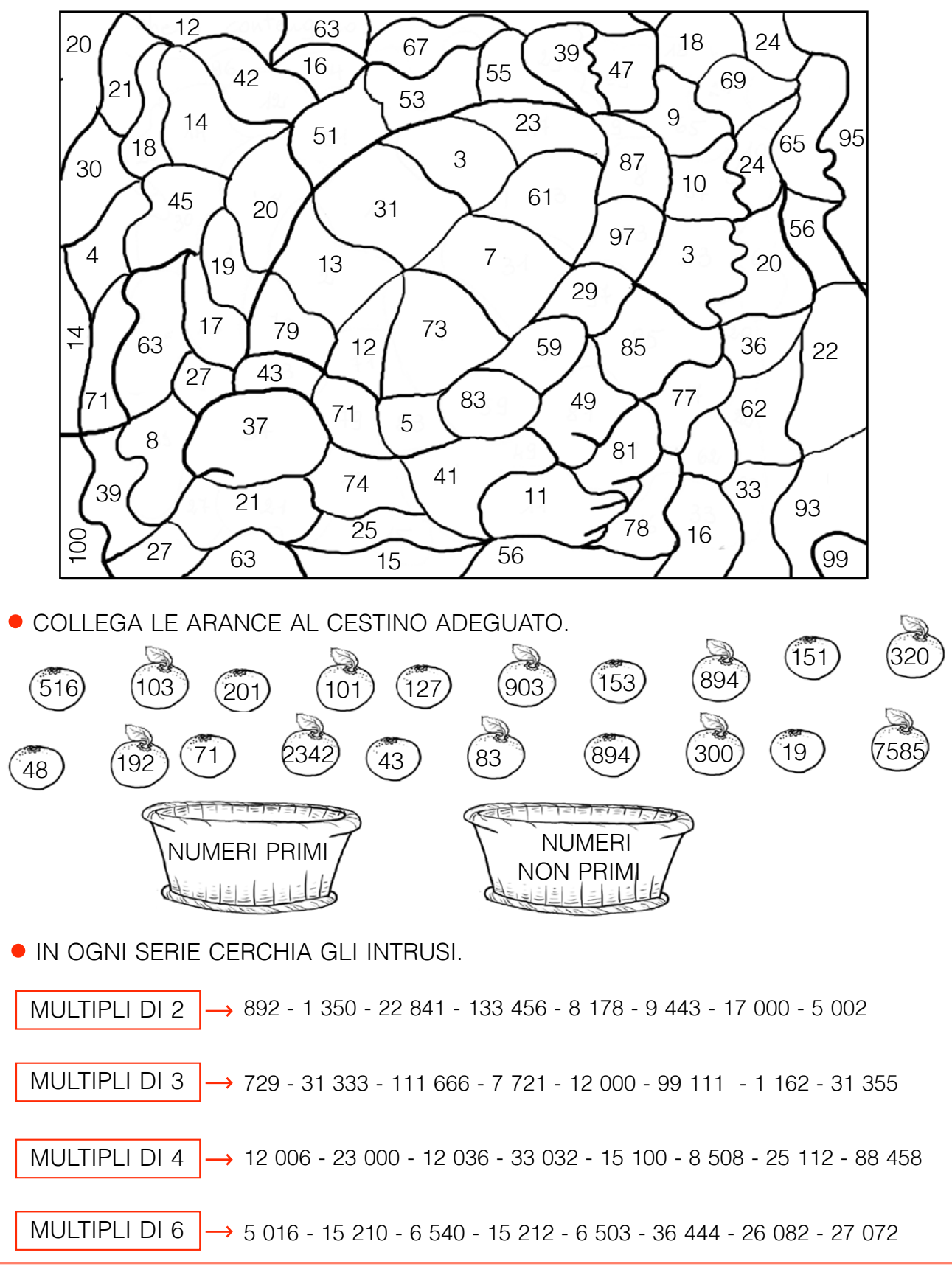

o

 $N$ 

operare con le potenze

 $N$ 

 $\cup$ 

M

E

 $\overline{R}$ 

 $\circ$ 

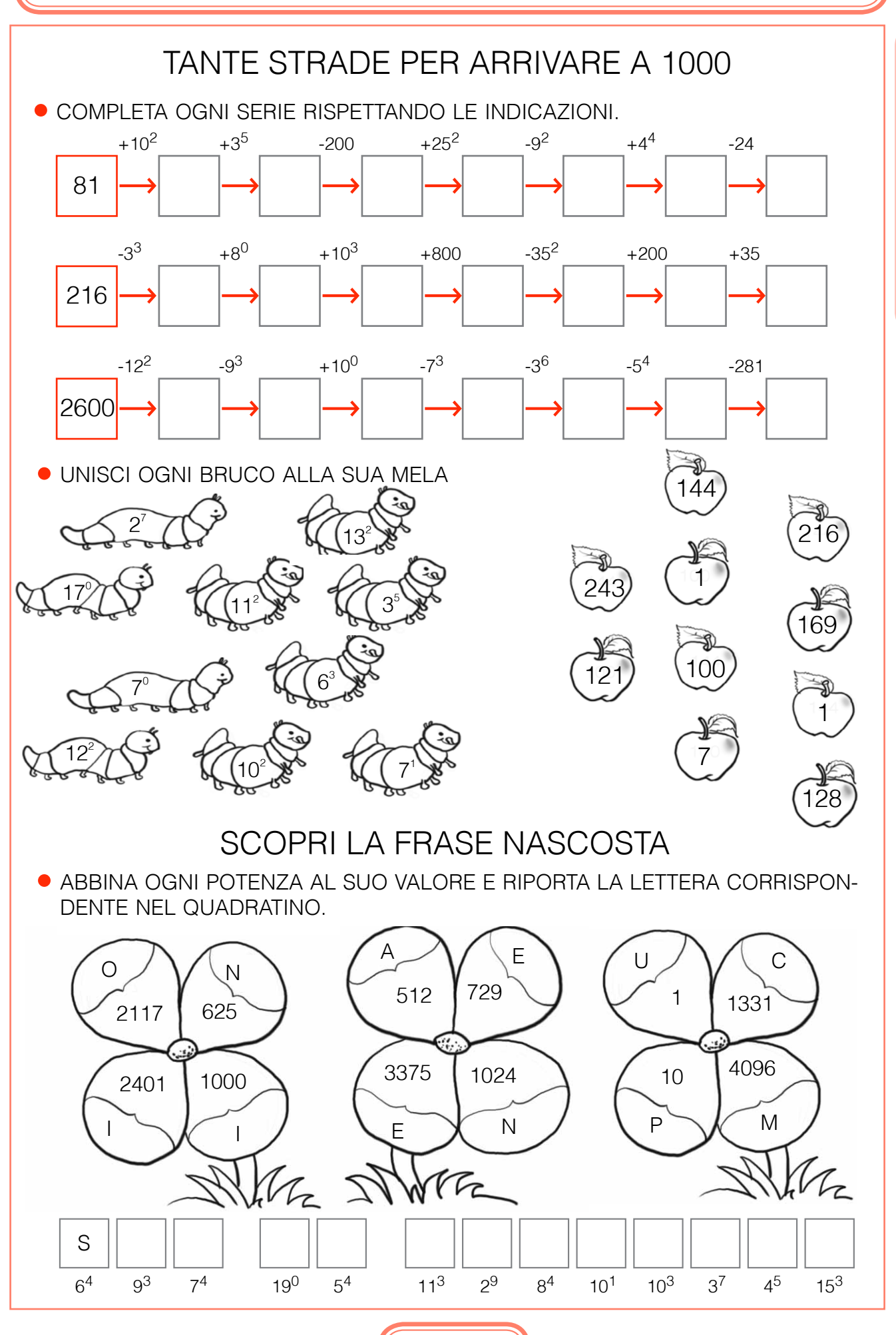

conoscere le frazioni

## la segnaletica che ricorDa le Frazioni

inserisci i termini nei riQuaDri appropriati:

improprie - complementari - apparenti - proprie

- eQuivalenti - Decimali - Frazioni - non apparenti

- linea Di Frazione - numeratore - Denominatore

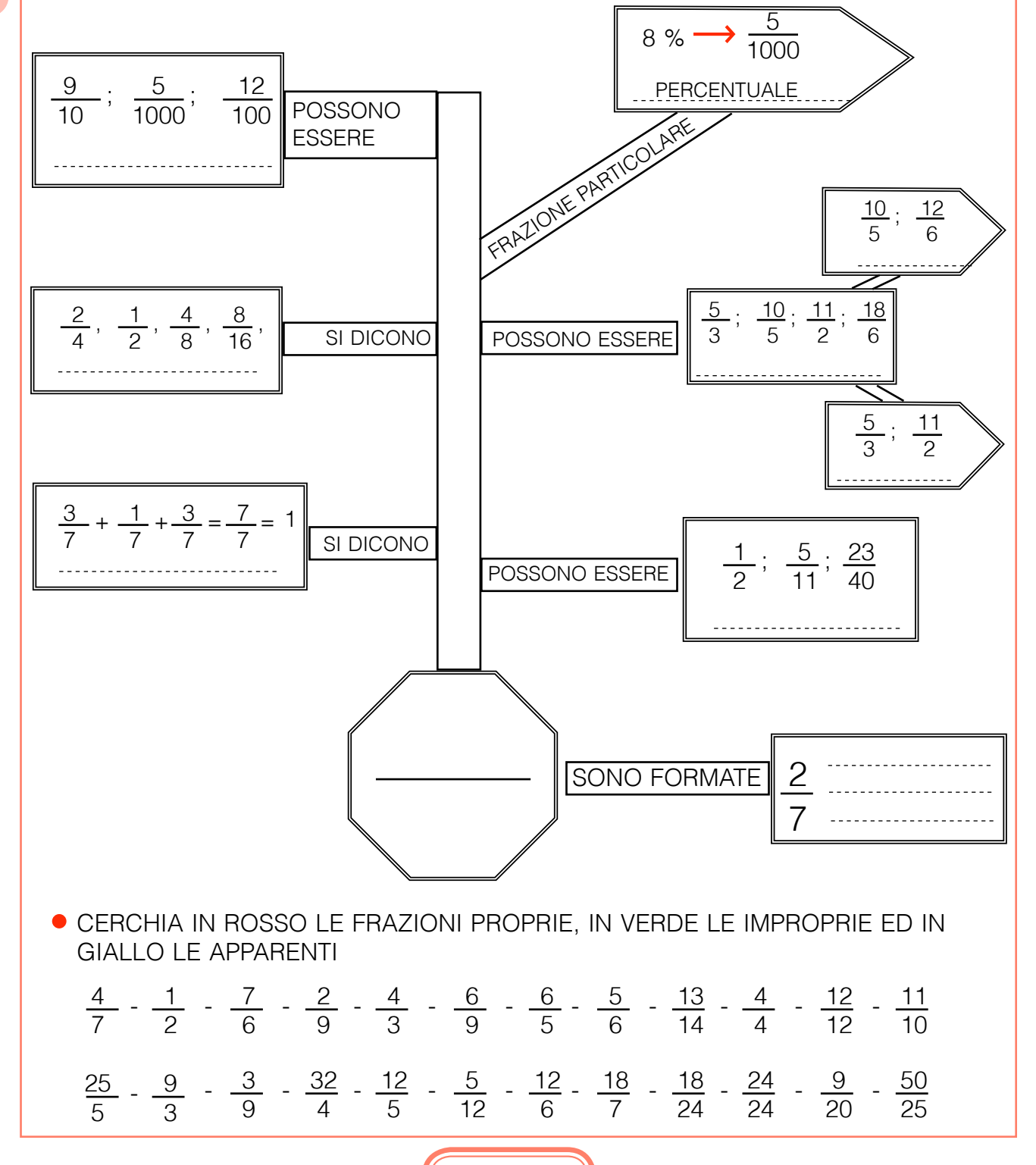

 $N$  $\cup$ m e r o

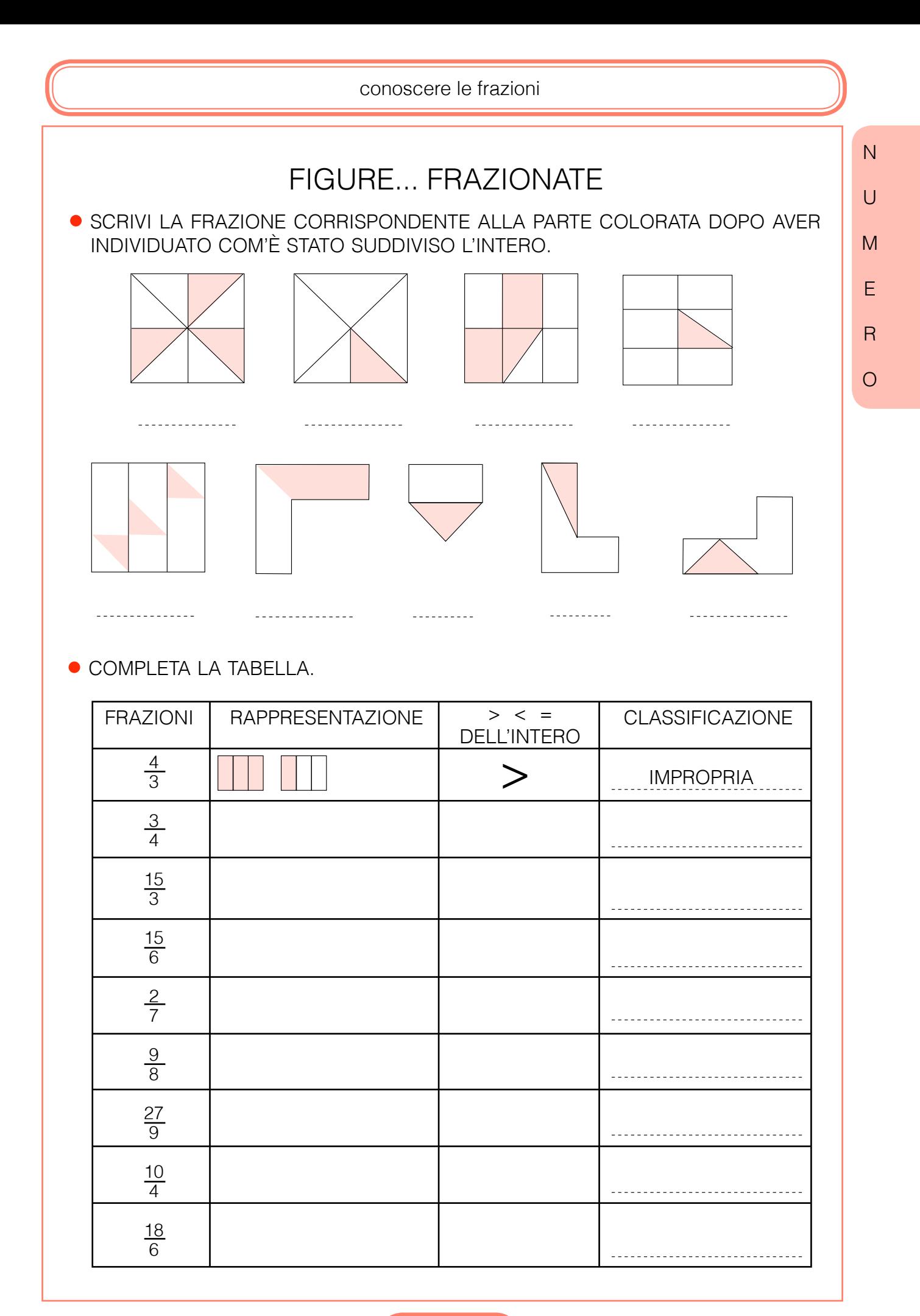

confrontare le frazioni

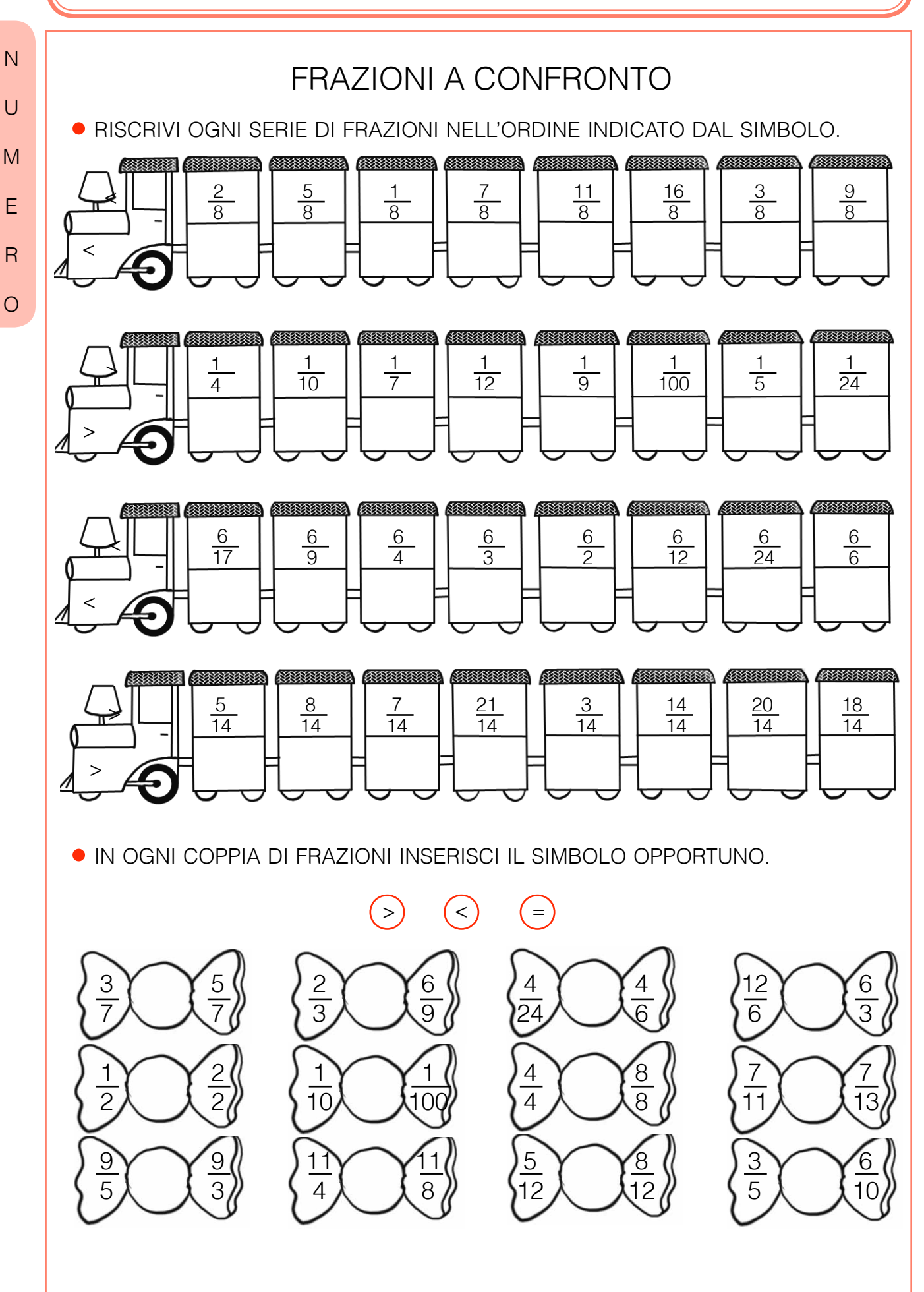

# il rebus

trova la Frazione Di ogni numero poi riorDina in senso crescente i risultati ottenuti abbinanDo a ciascuno la lettera corrisponDente. troverai la soluzione Del rebus.

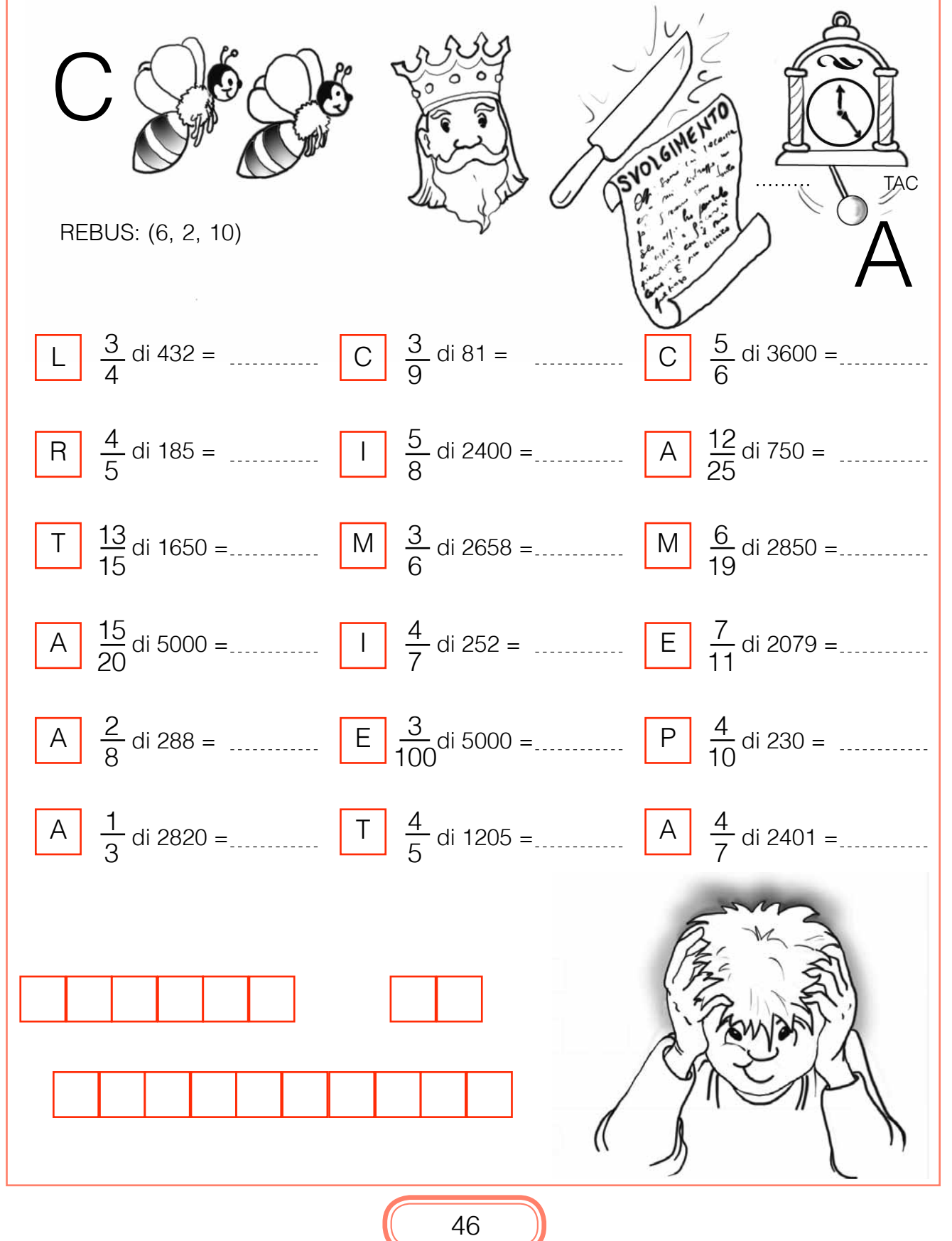

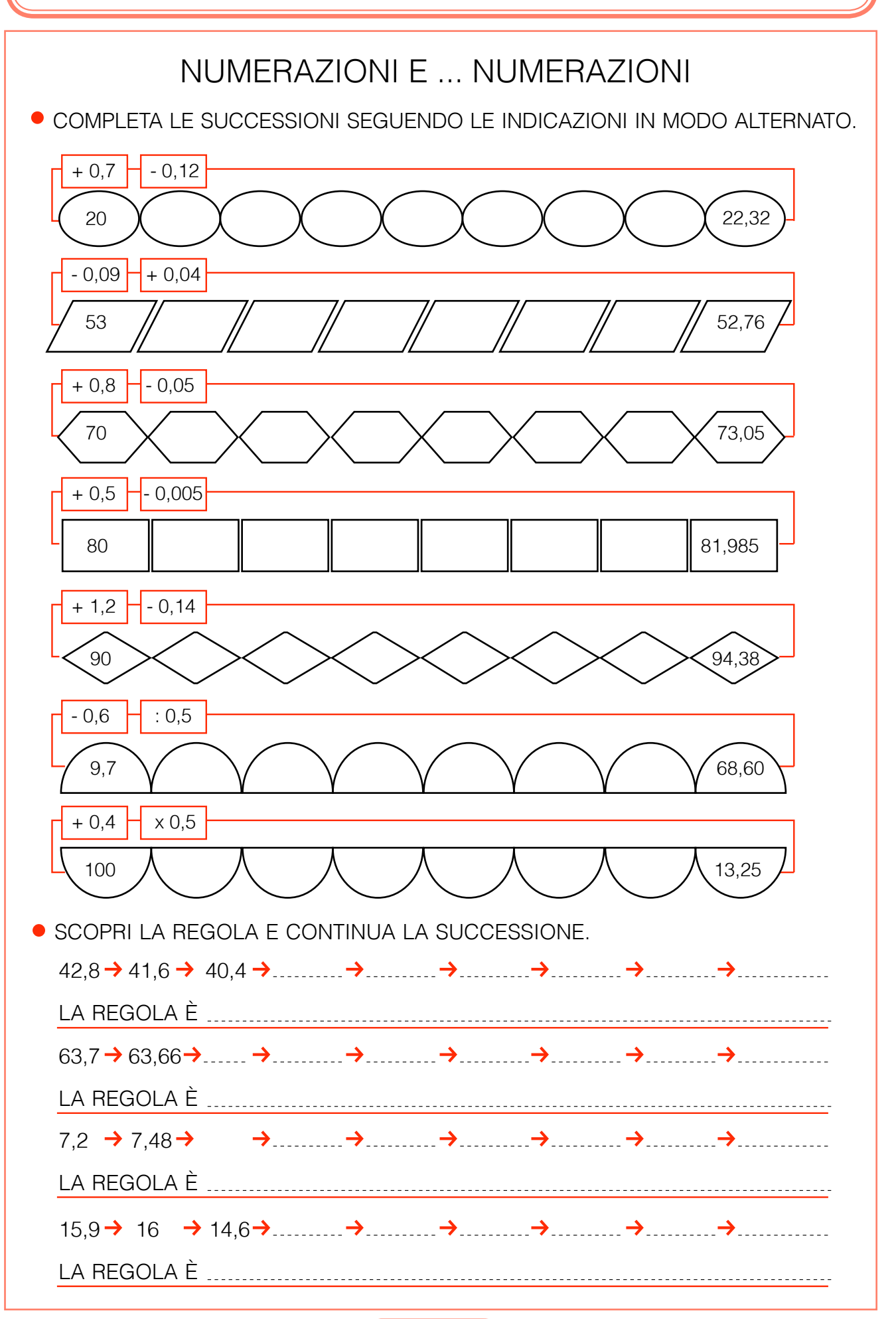

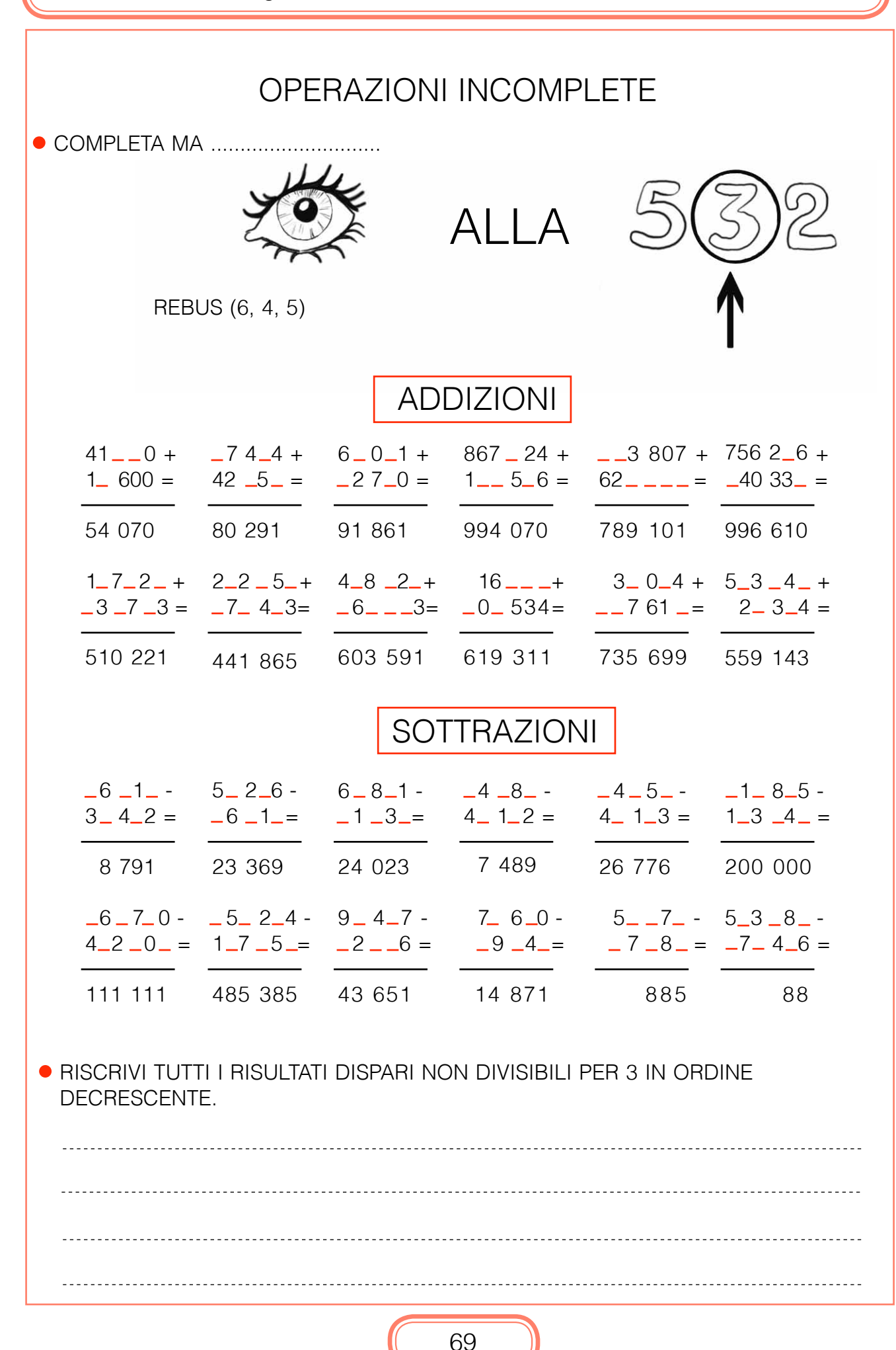

 $\overline{C}$  $\overline{A}$ L  $\overline{C}$  $\circ$ L  $\Omega$ 

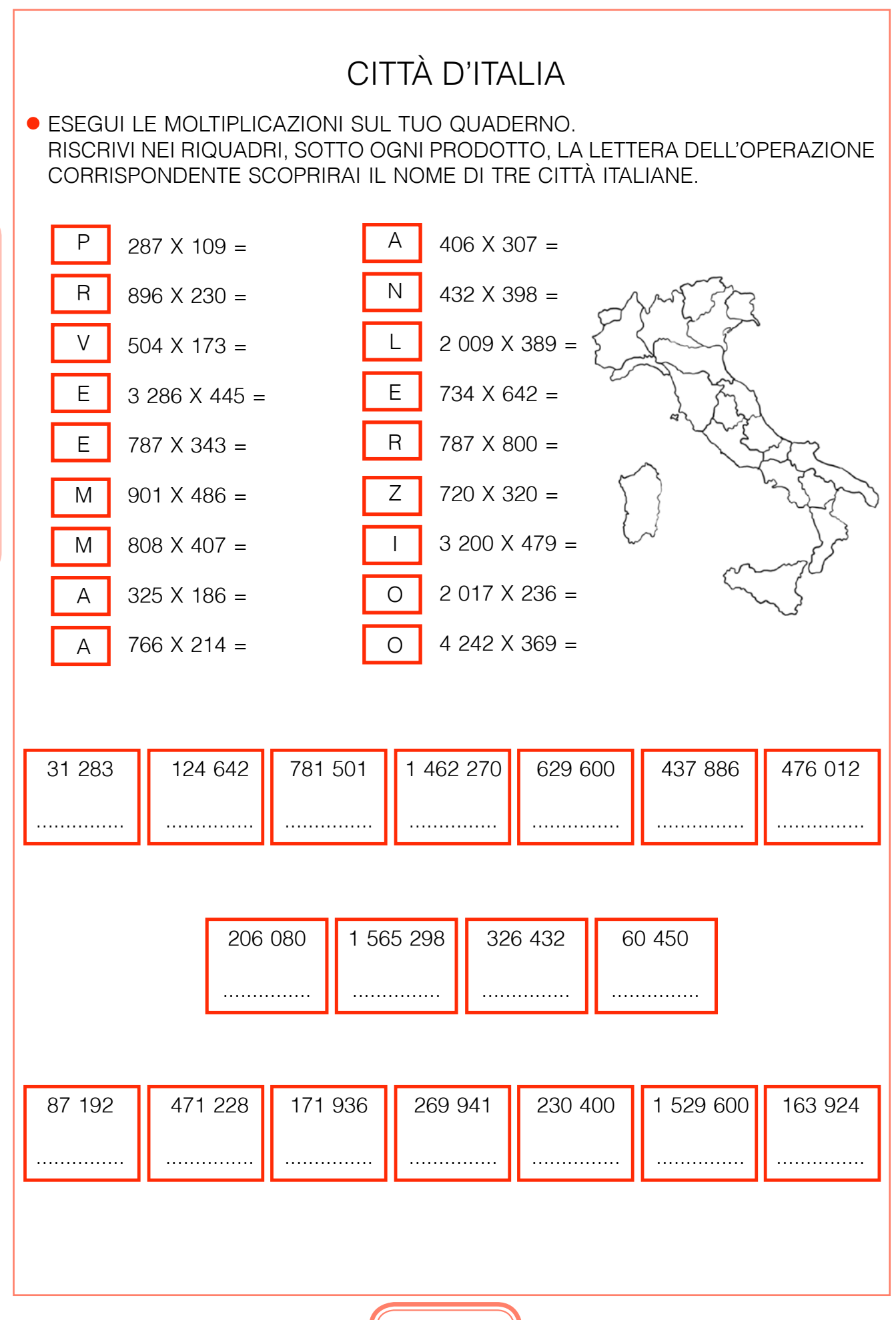

eseguire moltiplicazioni con i numeri interi

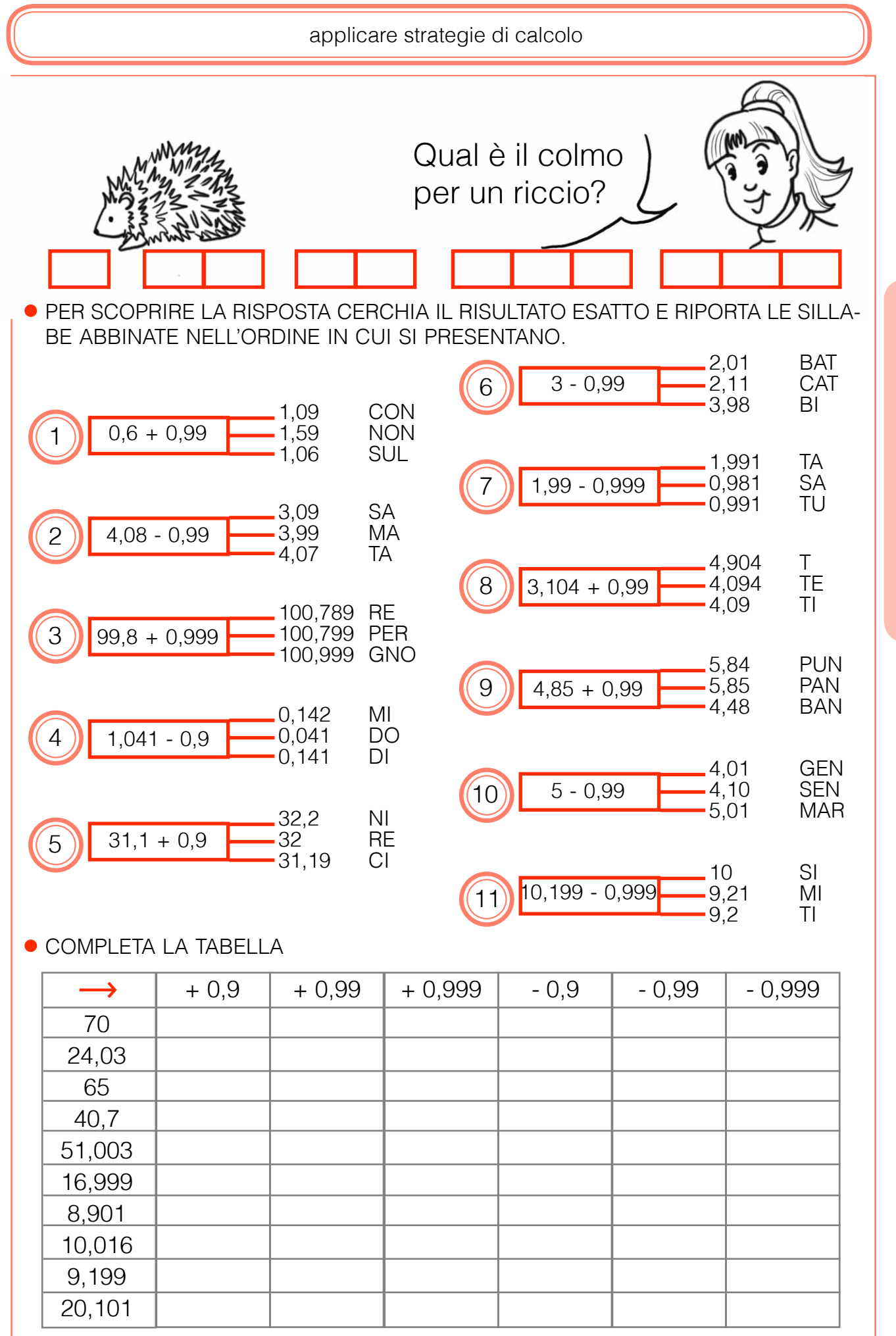

 $\overline{A}$ L  $\overline{C}$  $\circ$ L  $\overline{O}$ 

 $\mathsf{C}$ 

eseguire moltiplicazioni per 10, per 100, per 1000

### MOLTIPLICAZIONI SUPER.... VELOCI

#### **• ESEGUI:**

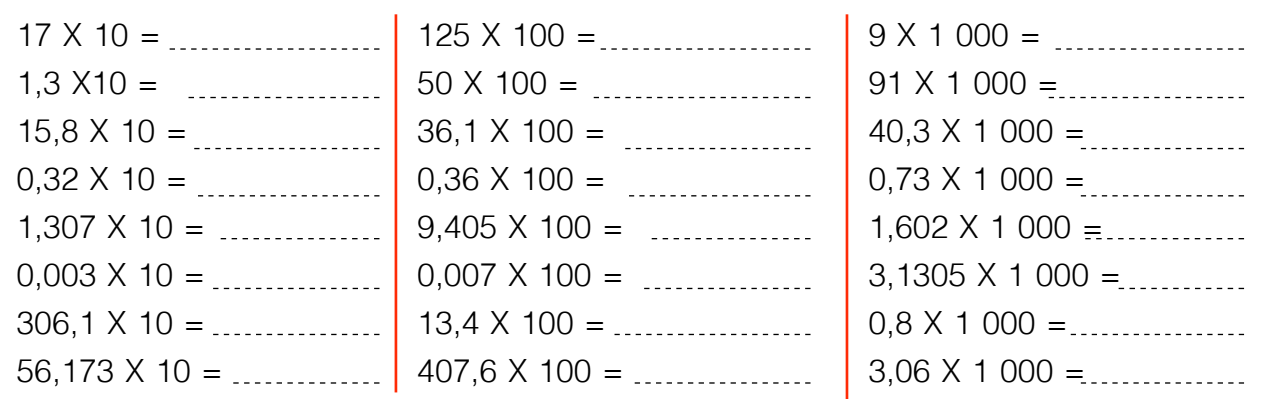

 $\overline{C}$ 

 $\overline{A}$ 

L

 $\overline{C}$ 

 $\circ$ 

L

 $\overline{O}$ 

#### COMPLETA:

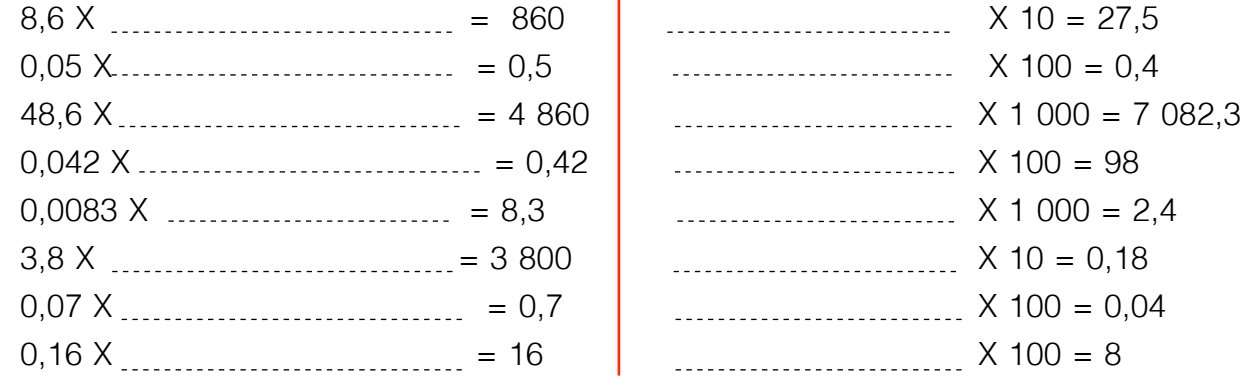

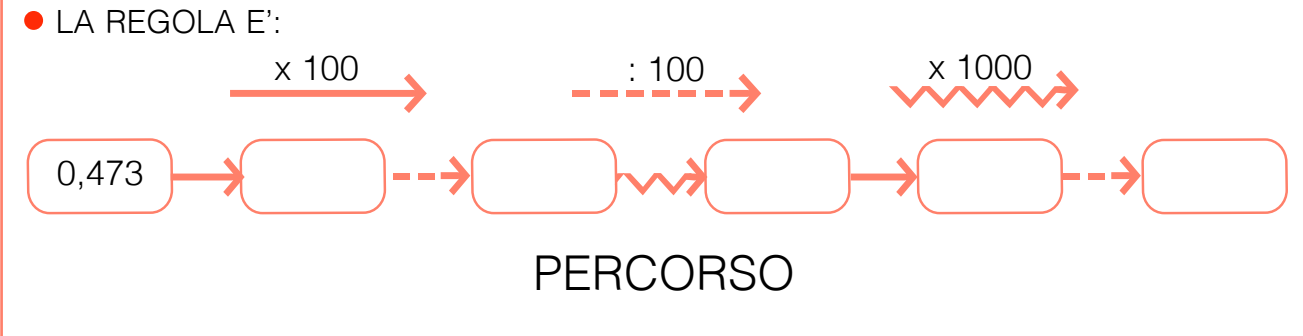

UNISCI I NUMERI DEL PERCORSO, MOLTIPLICANDO PER 100  $\bullet$ 

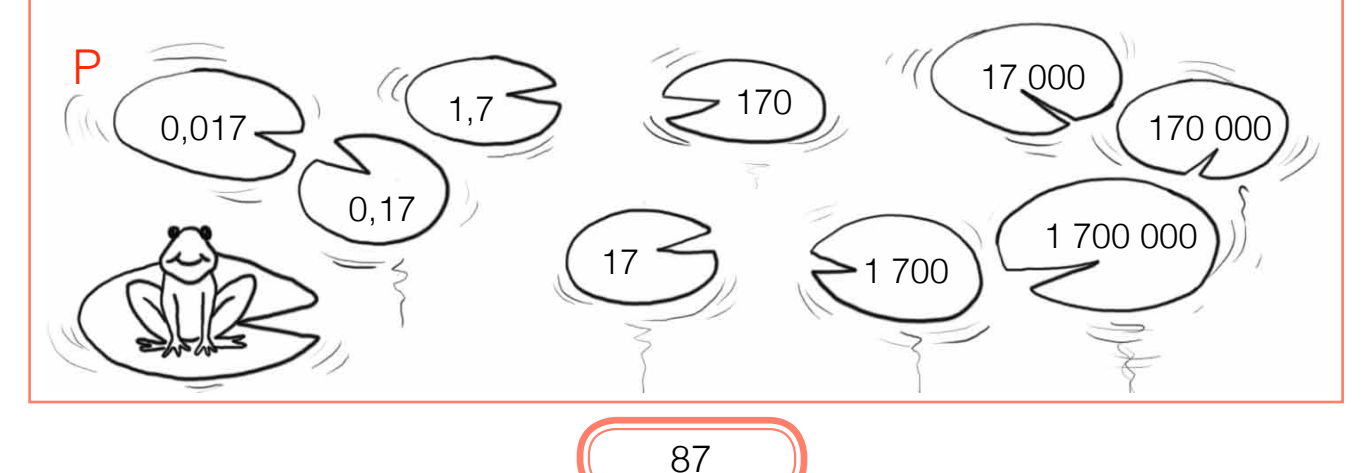

eseguire divisioni per 10, per 100, per 1000

### **DIVISIONI SUPER.... VELOCI**

● ESEGUI:

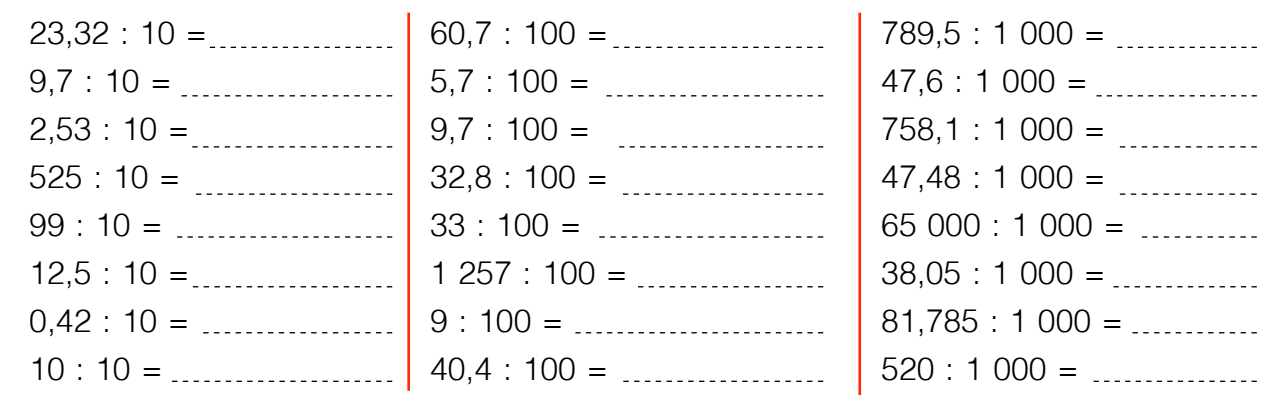

#### COMPLETA:

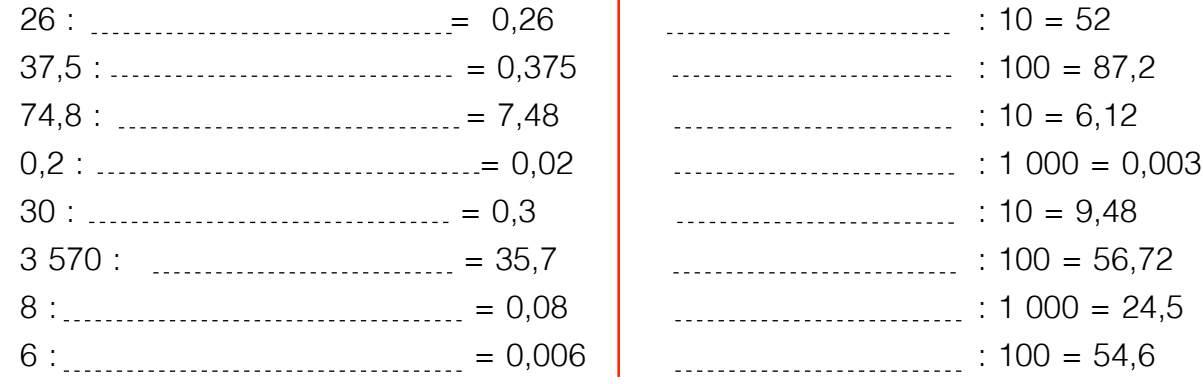

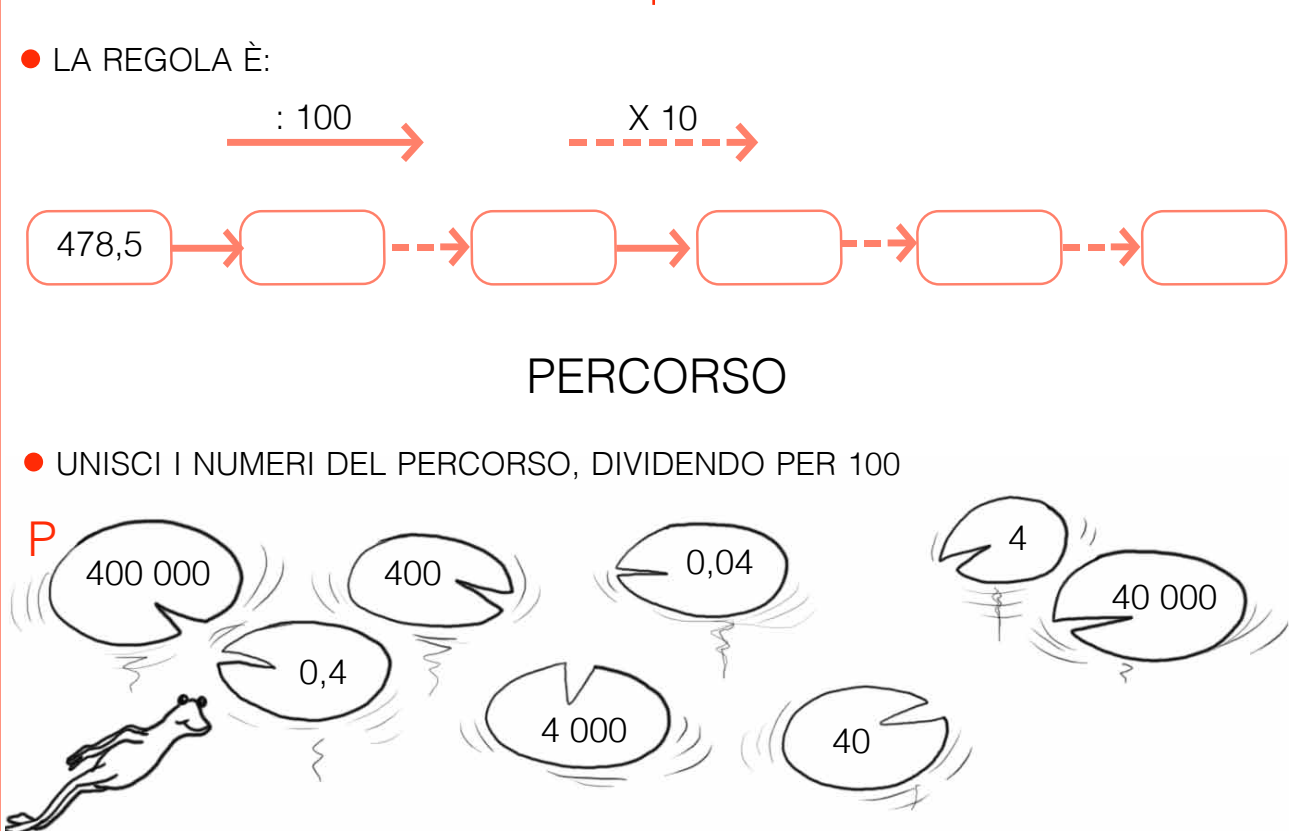

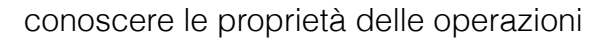

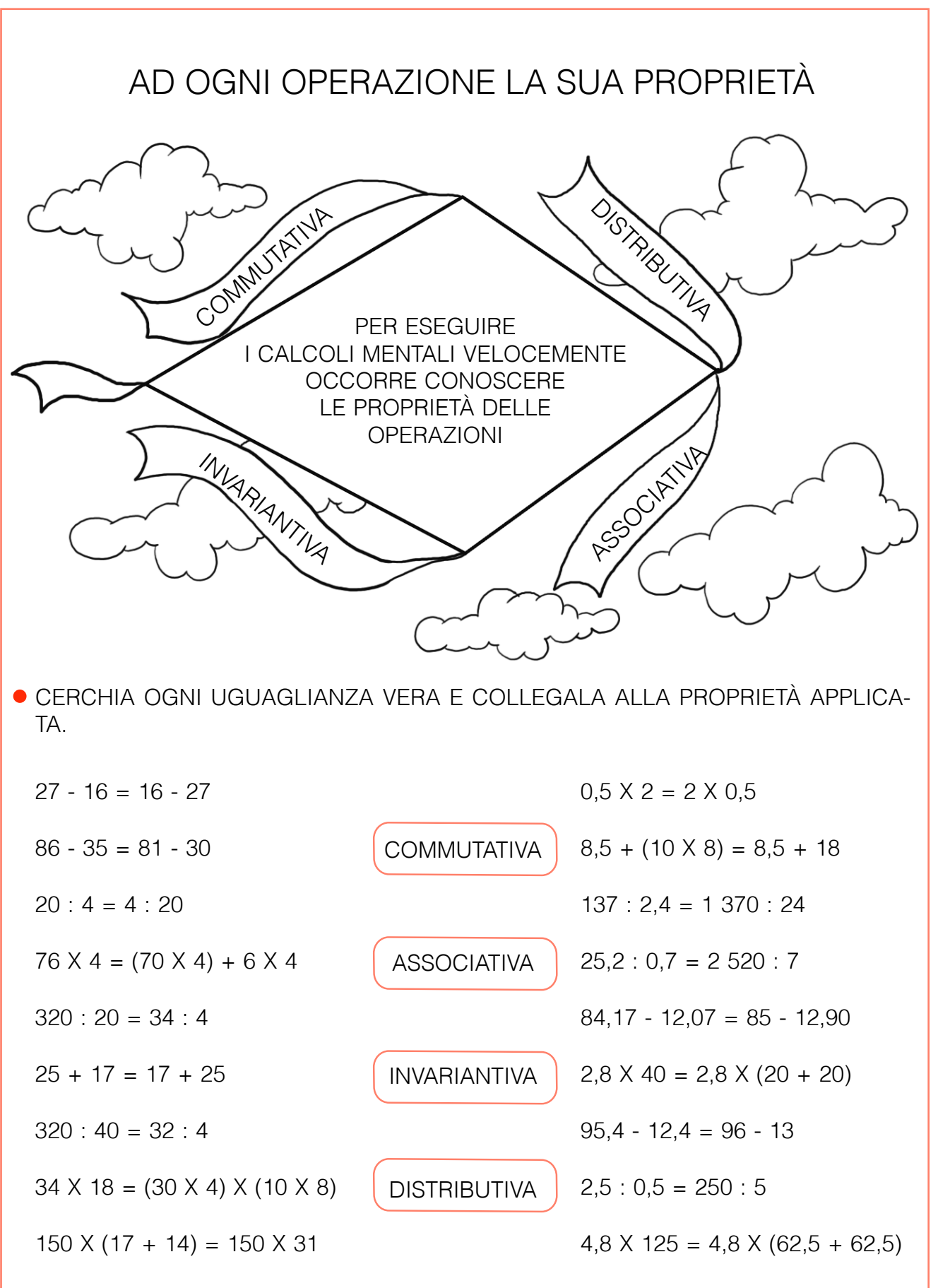

 $13.5 + 15 + 27.5 + 43 =$  $=(13,5+27,5)+(15+43)$ 

90

 $125 - 114 = 130 - 119$ 

## SEQUENZE DI OPERAZIONI NELLO SCHEMA

**. INSERISCI IN OGNI SCHEMA I NUMERI SCRITTI SOTTO IN MODO CHE IL RISULTATO** DELLE OPERAZIONI, SIA IN RIGA CHE IN COLONNA, CORRISPONDA A QUELLO DATO.

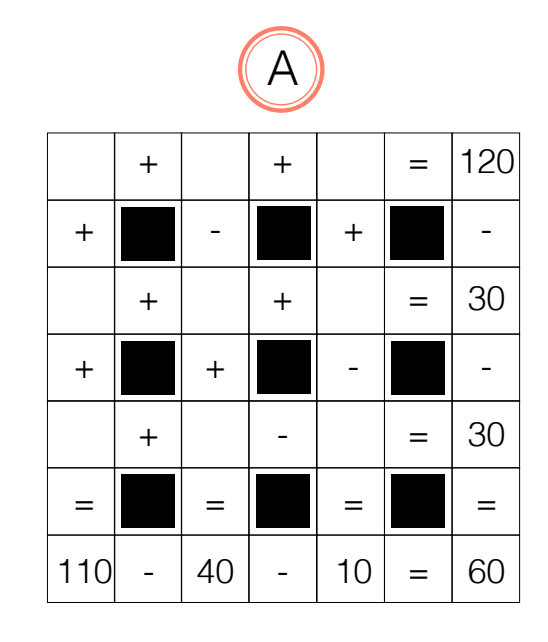

**NUMERI DA INSERIRE** A  $8 - 12 - 10 - 18 - 18$  $20 - 20 - 30 - 80$ 

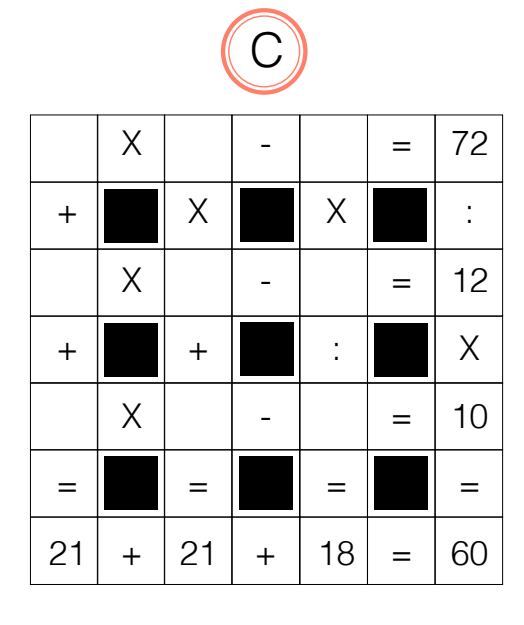

**NUMERI DA INSERIRE**  $\mathsf{C}$  $2 - 2 - 3 - 4 - 4$  $8 - 9 - 9 - 9$ 

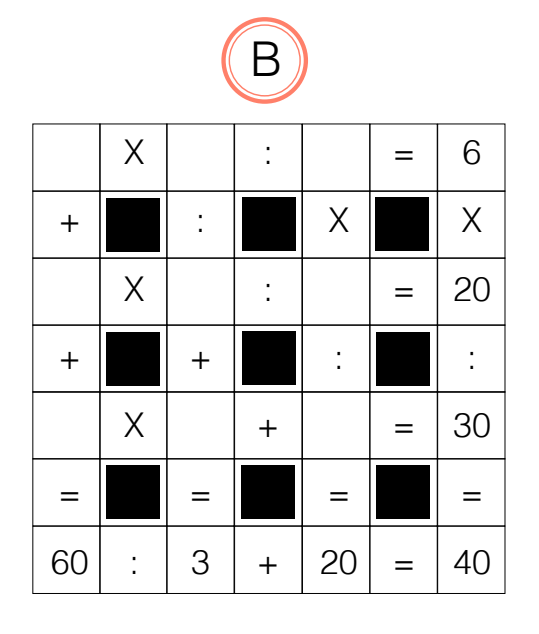

**NUMERI DA INSERIRE** B  $2 - 10 - 10 - 10 - 20$  $20 - 20 - 20 - 30$ 

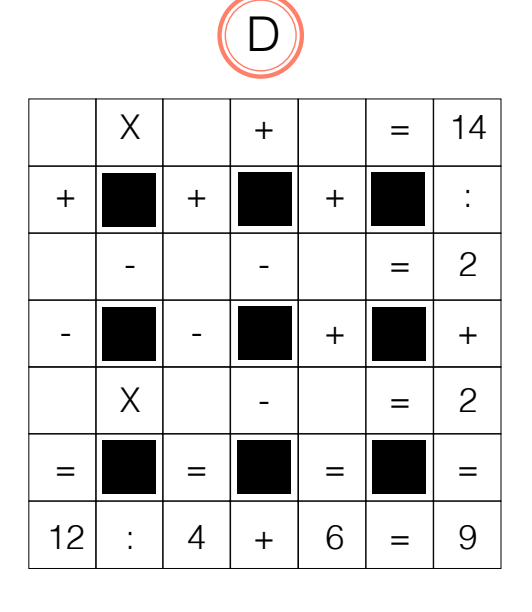

NUMERI DA INSERIRE

 $1 - 1 - 1 - 2 - 3$  $D$  $4 - 5 - 5 - 8$ 

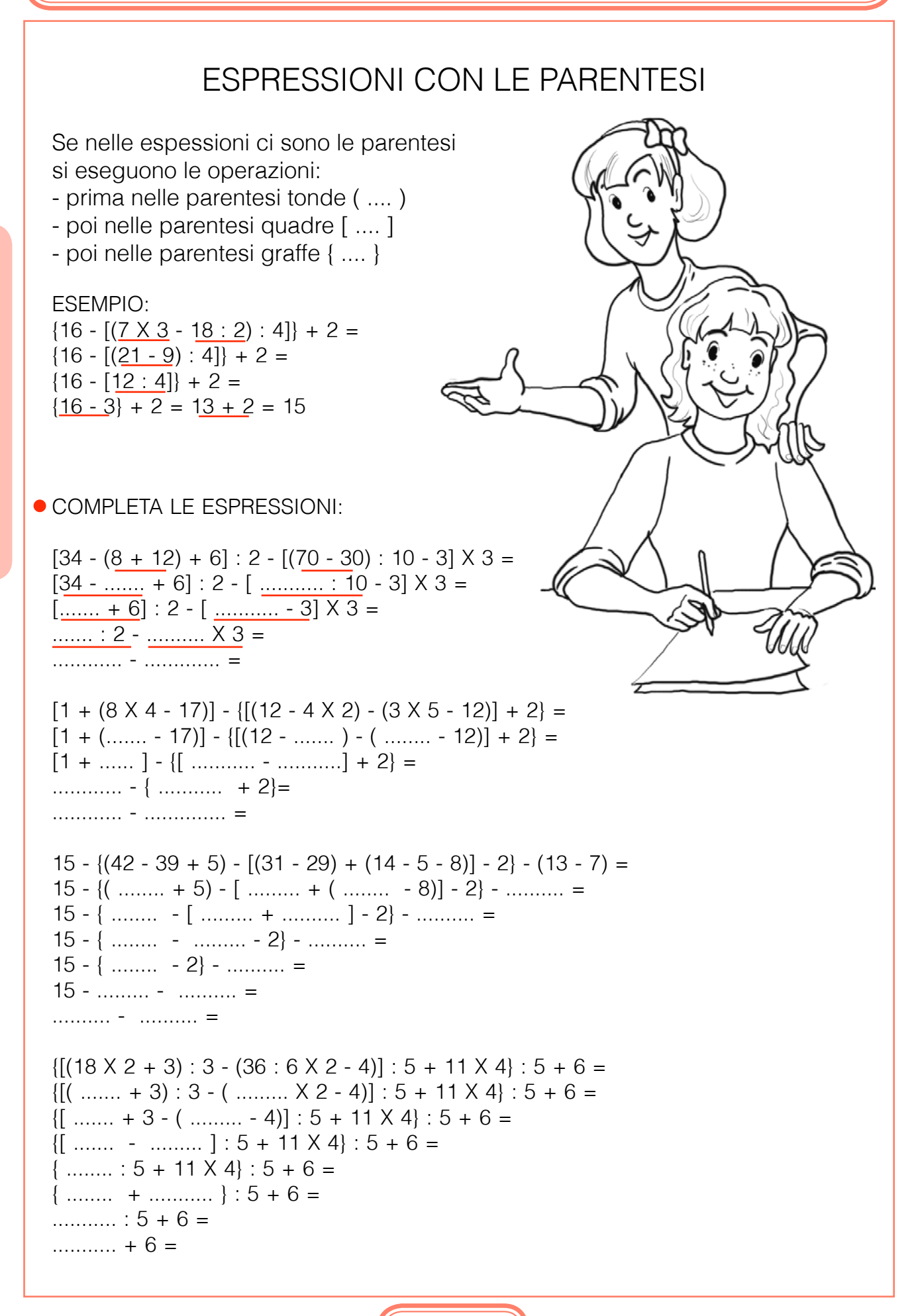

# inventiamo problemi

per ogni Diagramma a blocchi inventa il testo Di un problema e risolvilo sul tuo quaDerno.

scrivi l'espressione aritmetica corrisponDente al Diagramma.

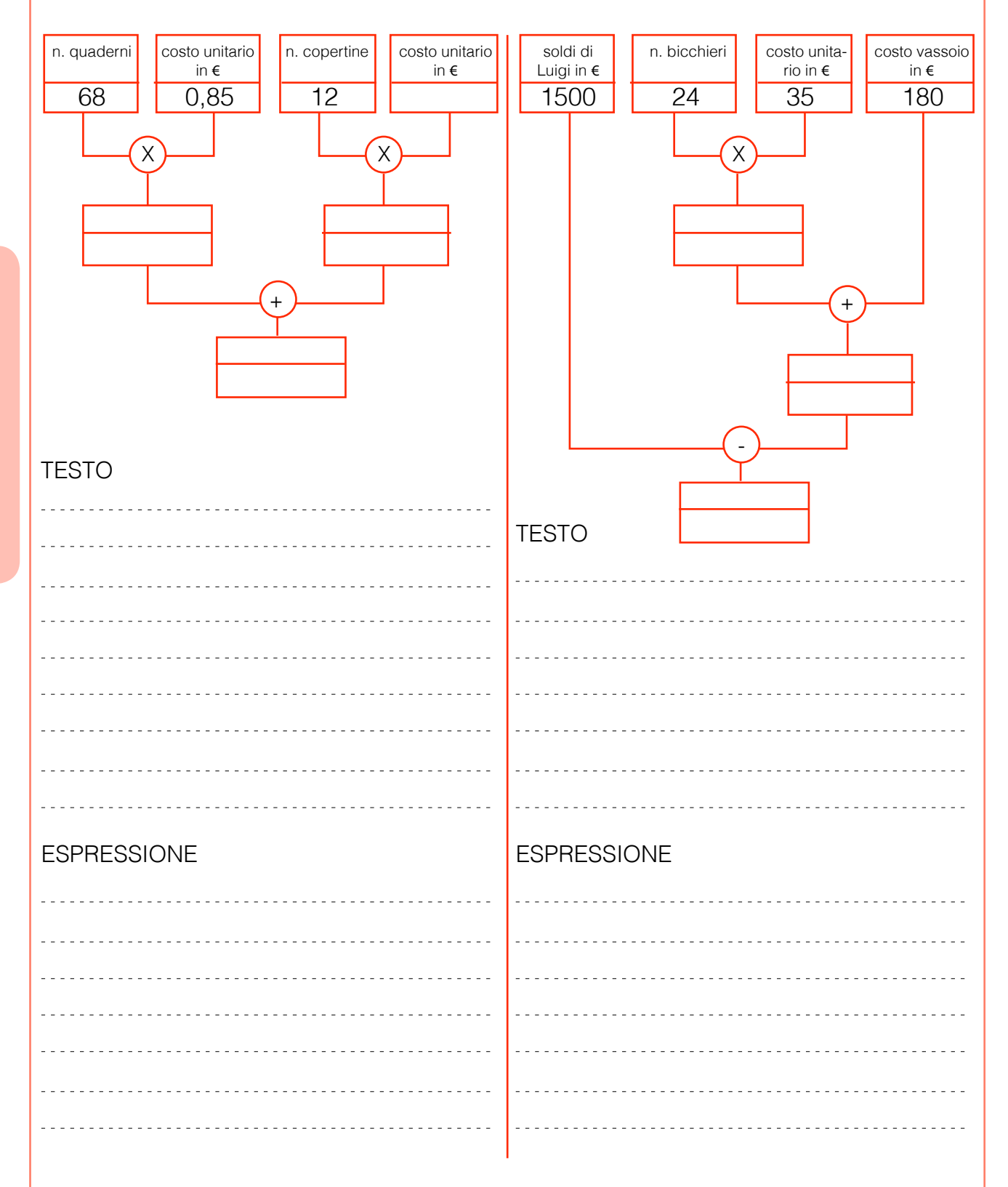

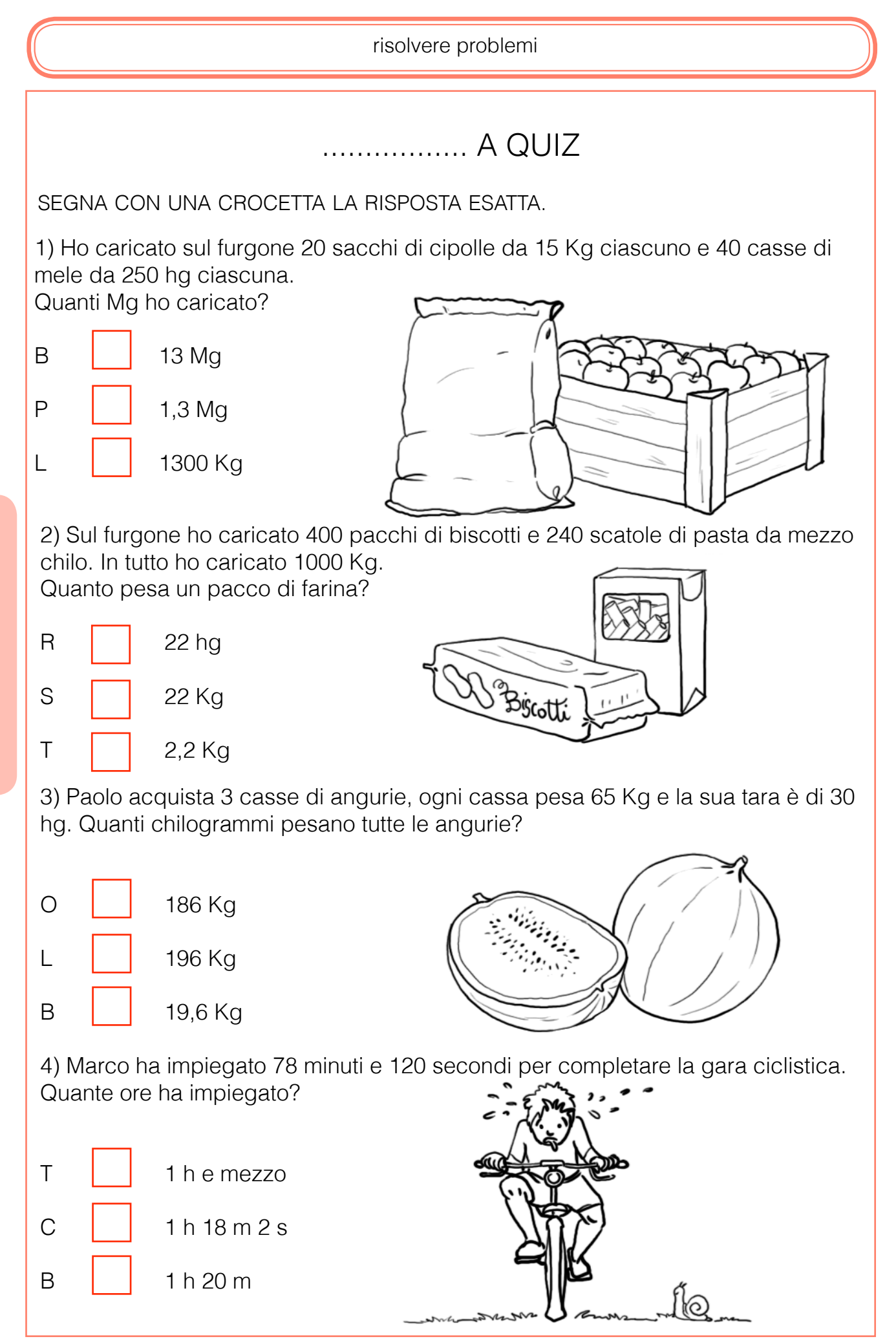

p R<sub>1</sub>  $\bigcap$ b l e  $M$ i

risolvere problemi con la compravendita

# in cartoleria

Il signor Luigi, a fine giornata, completa la seguente tabella per sapere quanto ha speso per la merce, quanto ha ricavato, quanto ha guadagnato.

aiutalo a completare la tabella e rispondi.

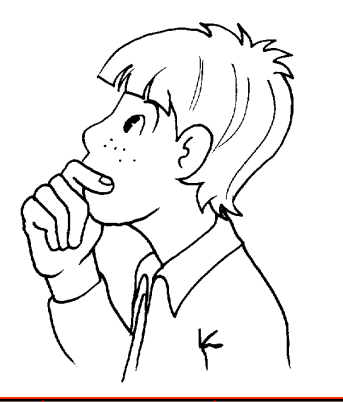

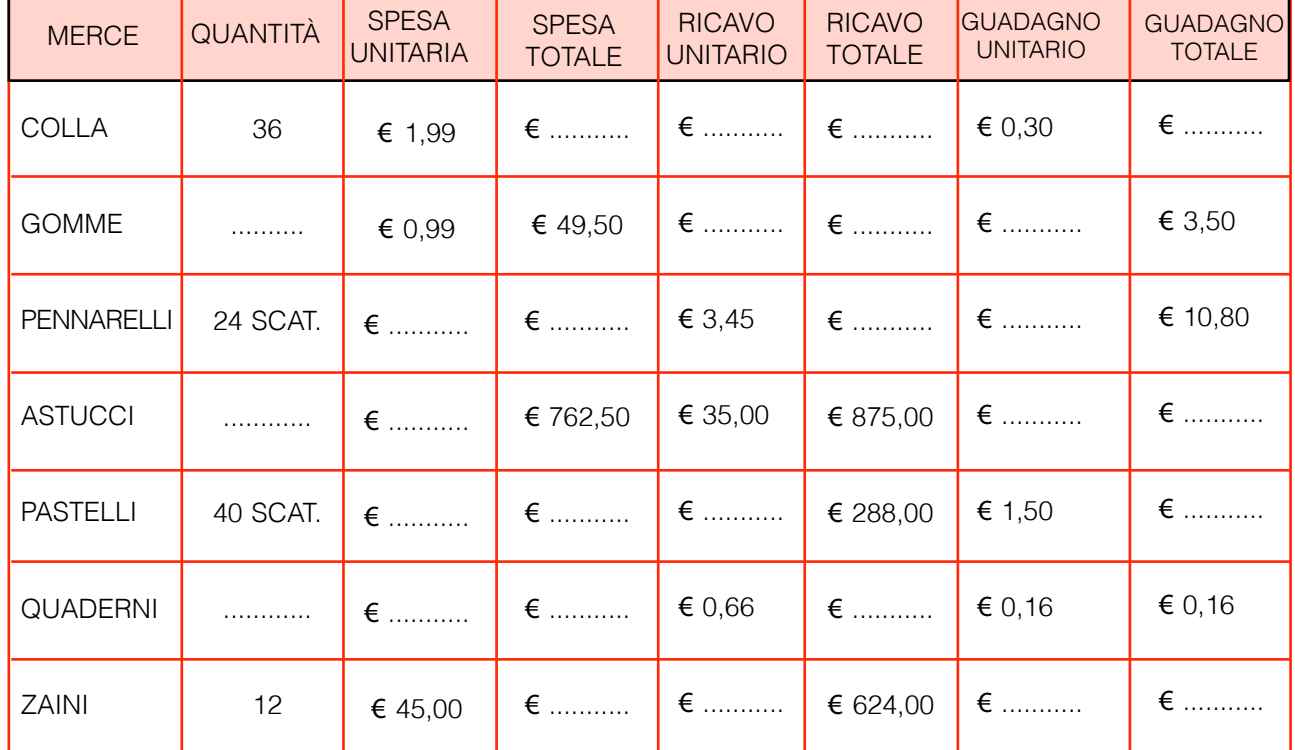

la spesa complessiva per la merce che aveva acquistato è € ................................. il ricavo complessivo per la merce venduta è € ........................................... il guadagno complessivo per la merce venduta è € ....................................

#### risolvi sul tuo quaDerno.

Un fruttivendolo acquista 86 Kg di mele a € 1,25 al chilogrammo. vuole ottenere un guadagno totale pari ai  $\frac{3}{2}$  della spesa. Quanto incasserà in tutto? 5

Il titolare di un negozio ha venduto 24 paia di jeans a € 59,00 il paio; 3 abiti a € 275,00 ciascuno e 25 magliette a € 39,90 ciascuna.

calcola il guadagno complessivo sapendo che esso è il 40% dell'incasso totale.

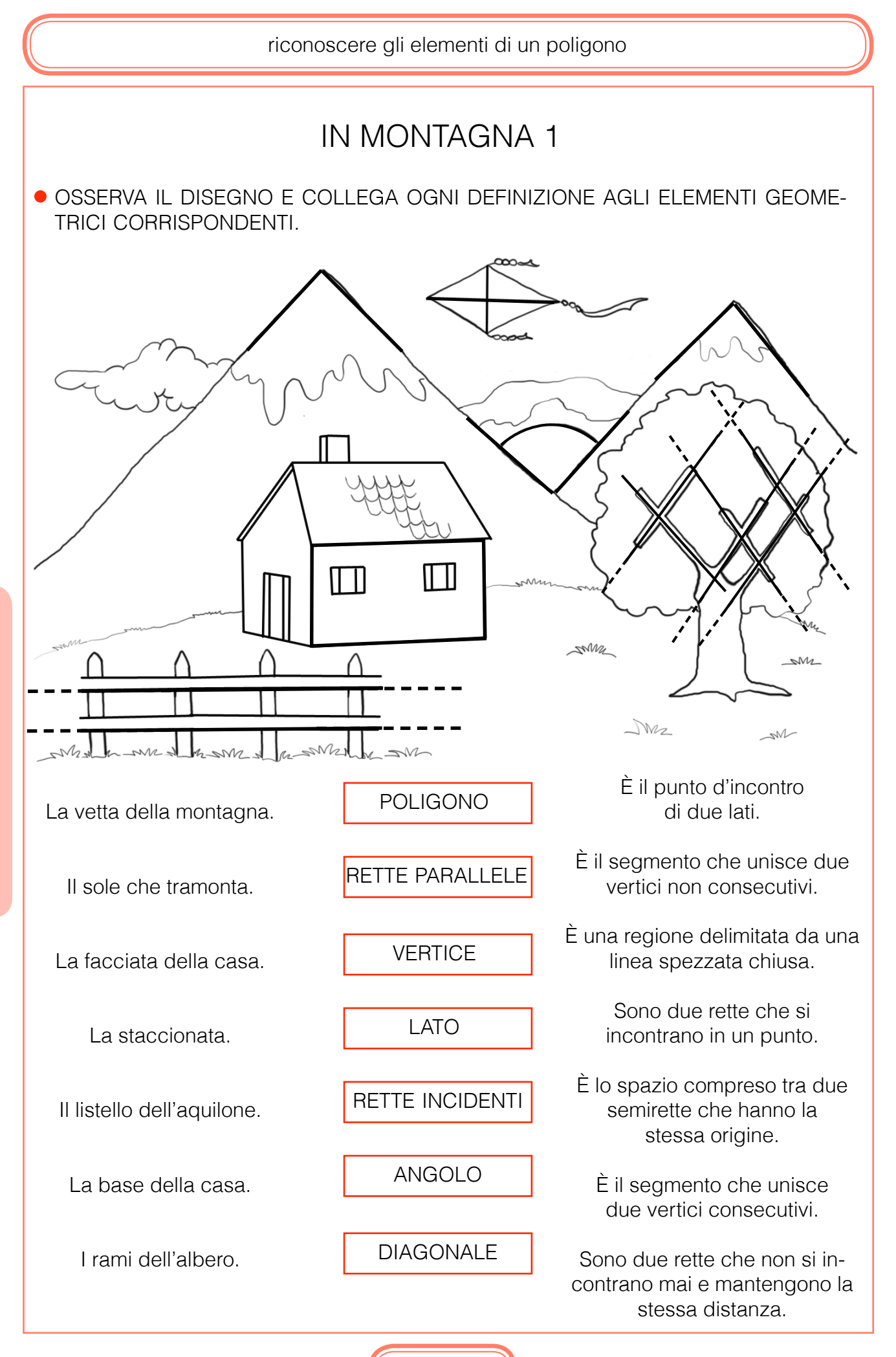

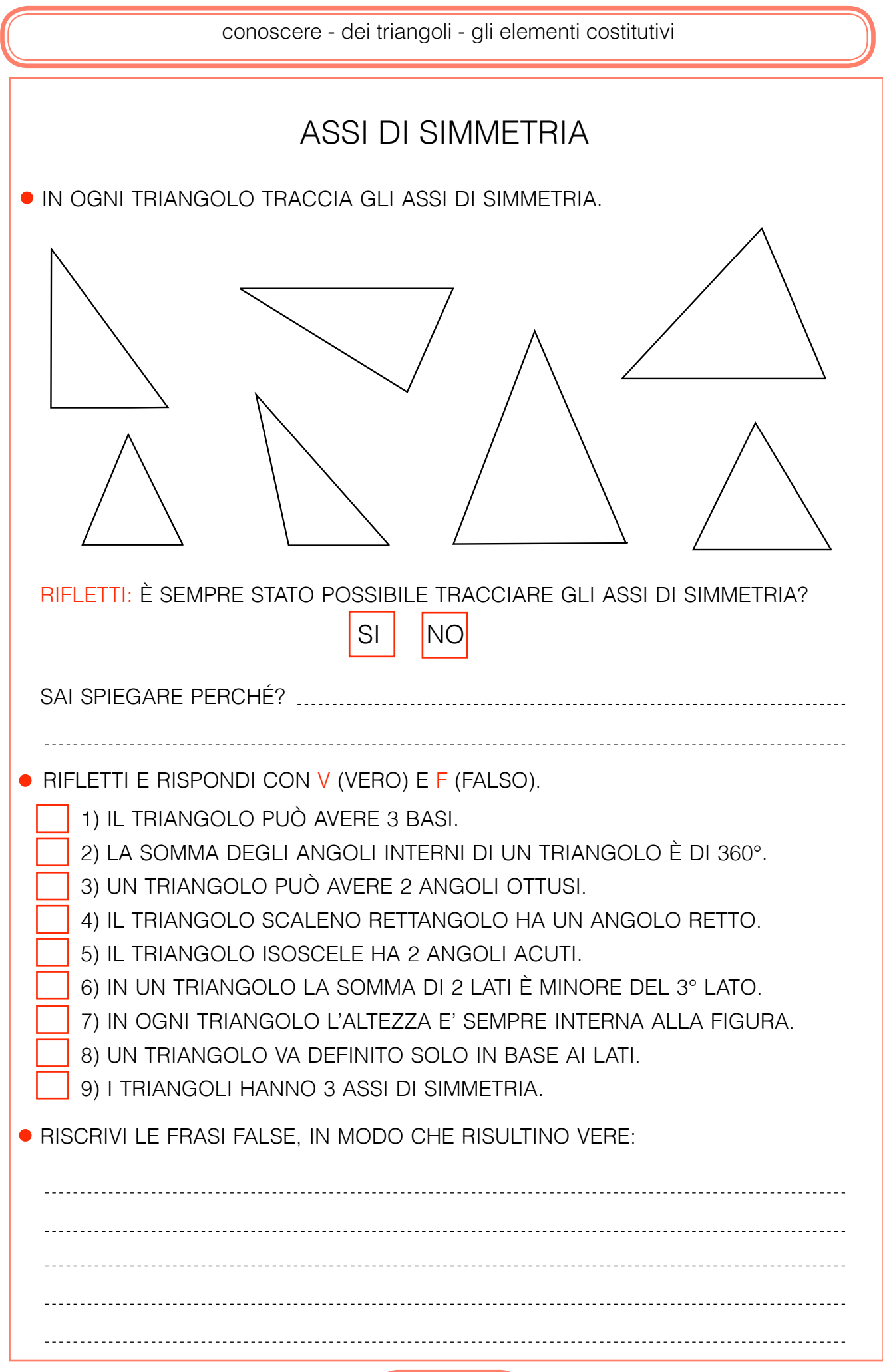

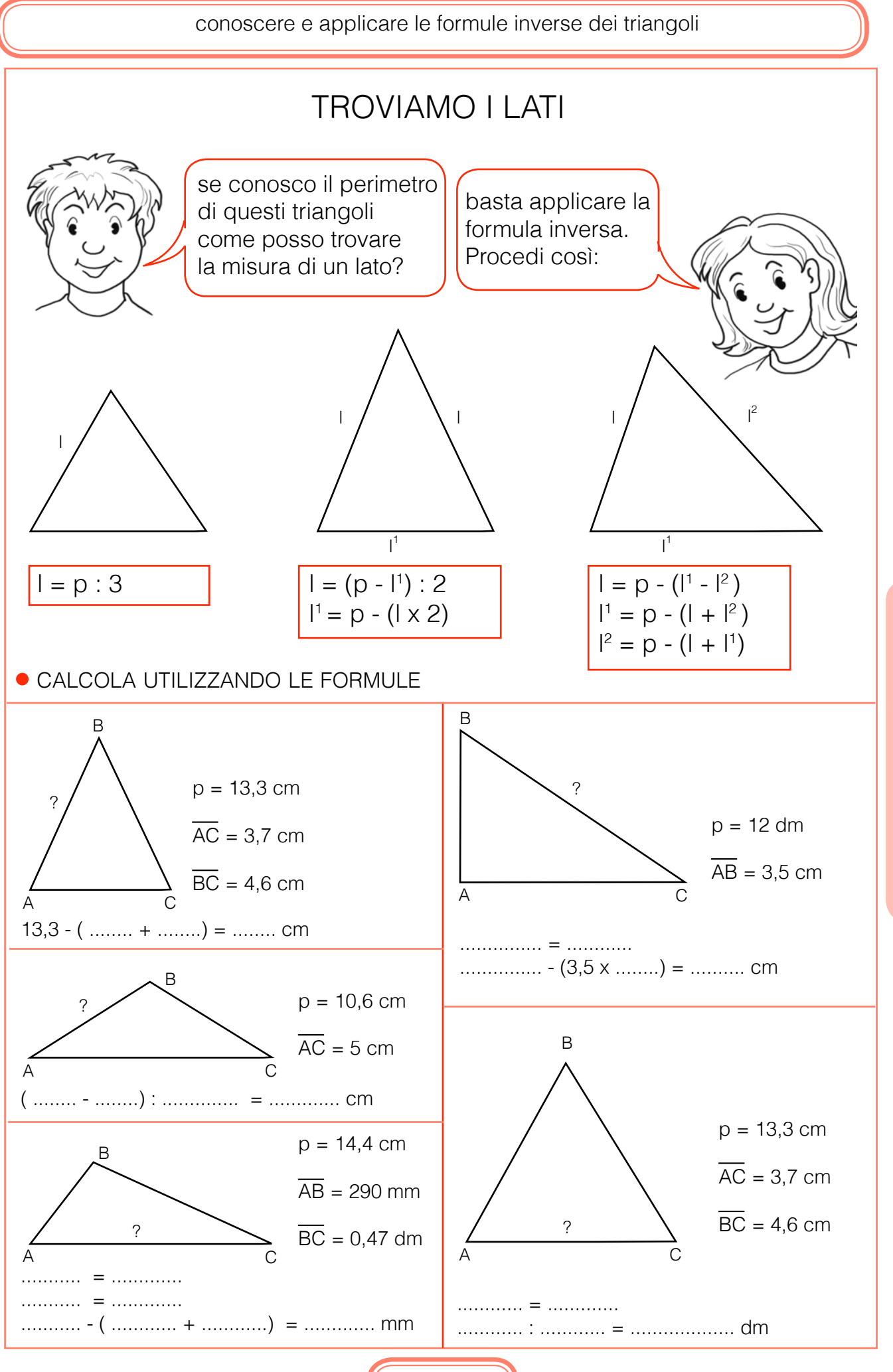

G  $\overline{\mathsf{E}}$  $\circ$ M E  $\top$  $\overline{R}$  $\mathbf{I}$  $\overline{A}$ 

# UN QUADRILATERO PARTICOLARE

· RISPETTANDO I CRITERI DATI, INSERISCI NEL DIAGRAMMA LE FIGURE SCRIVEN-DO LA LETTERA CORRISPONDENTE.

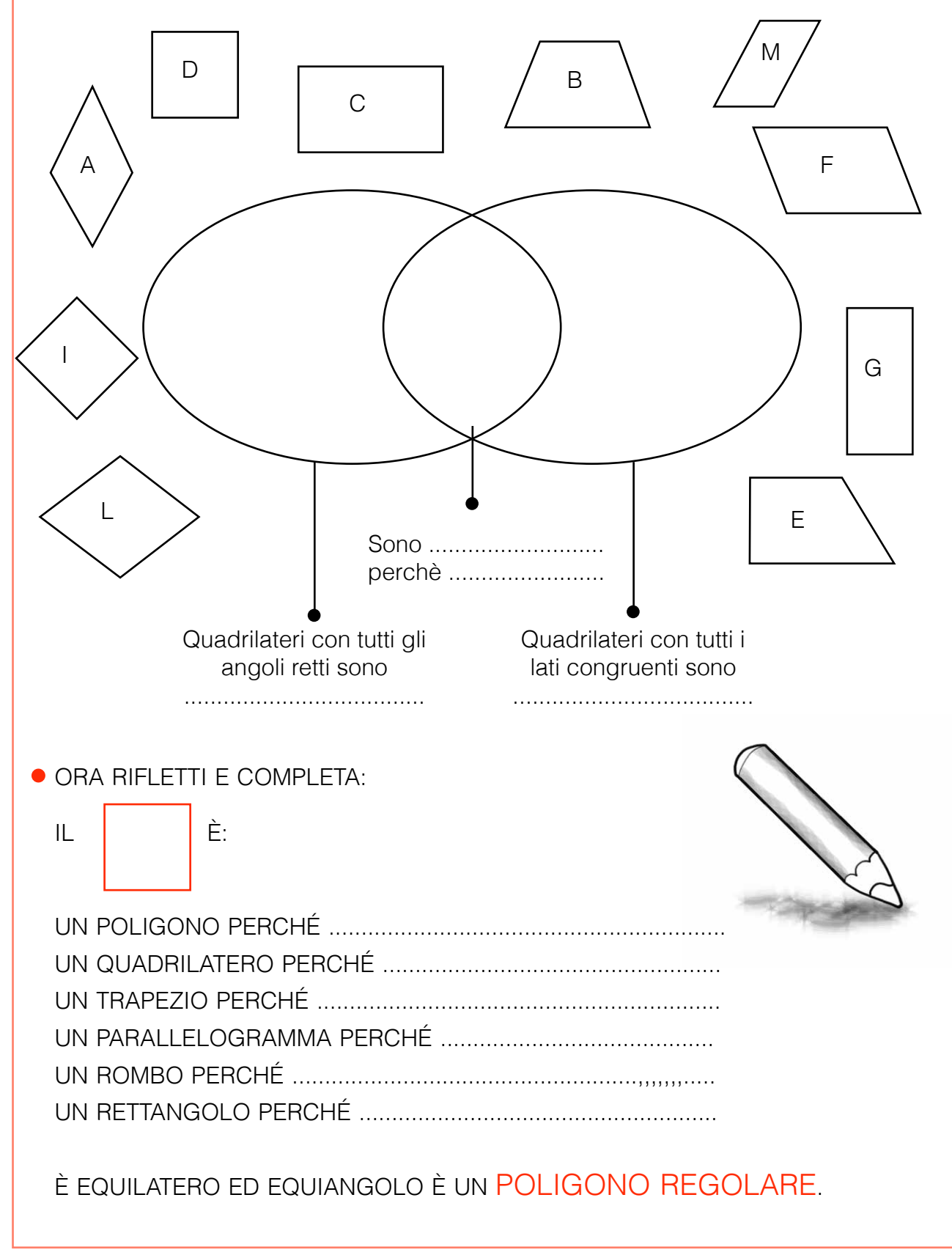

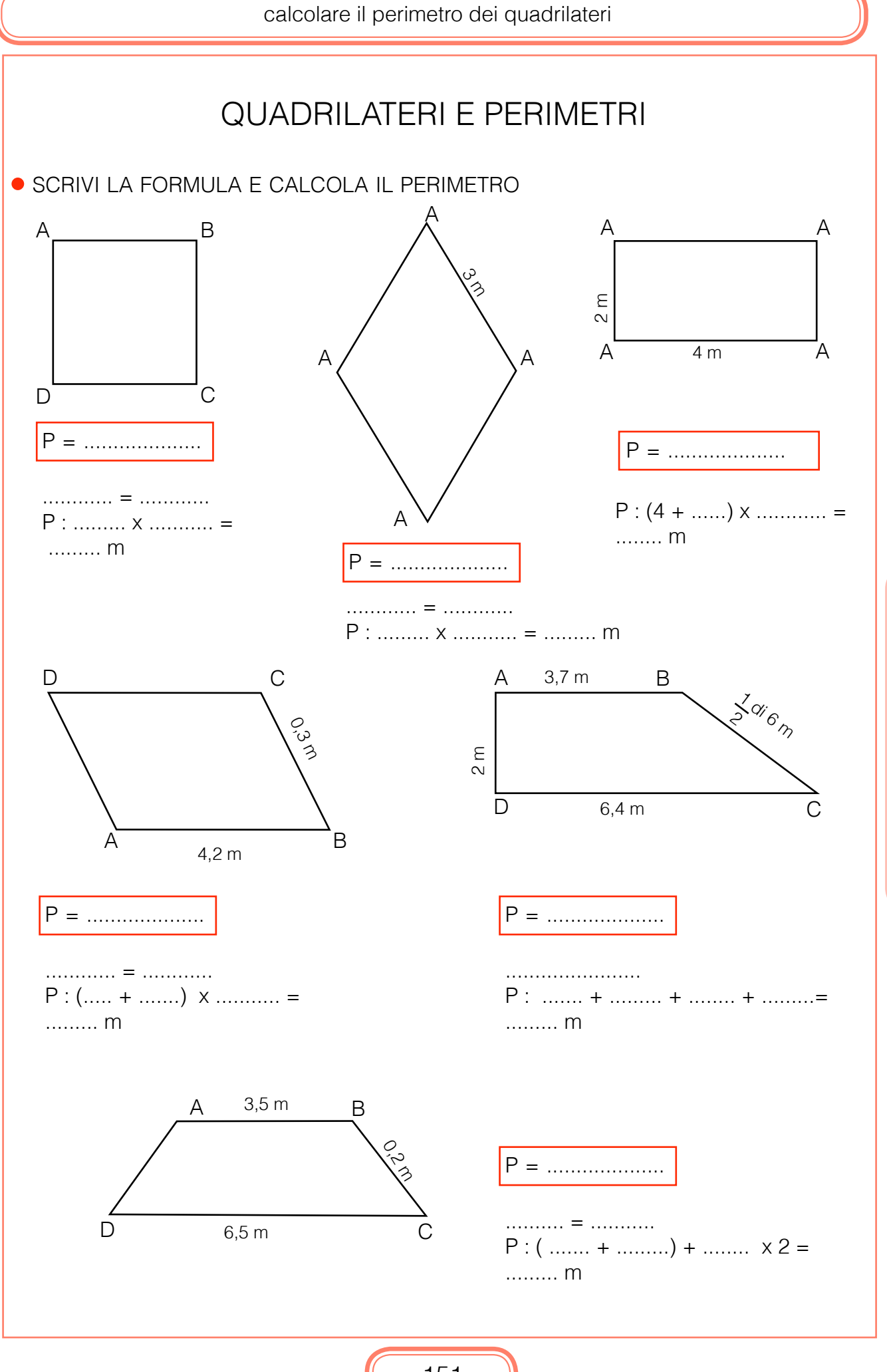

g e o M e  $\overline{1}$ r i  $\overline{A}$ 

g e o  $M$ e  $\bar{T}$ r i  $\overline{A}$ 

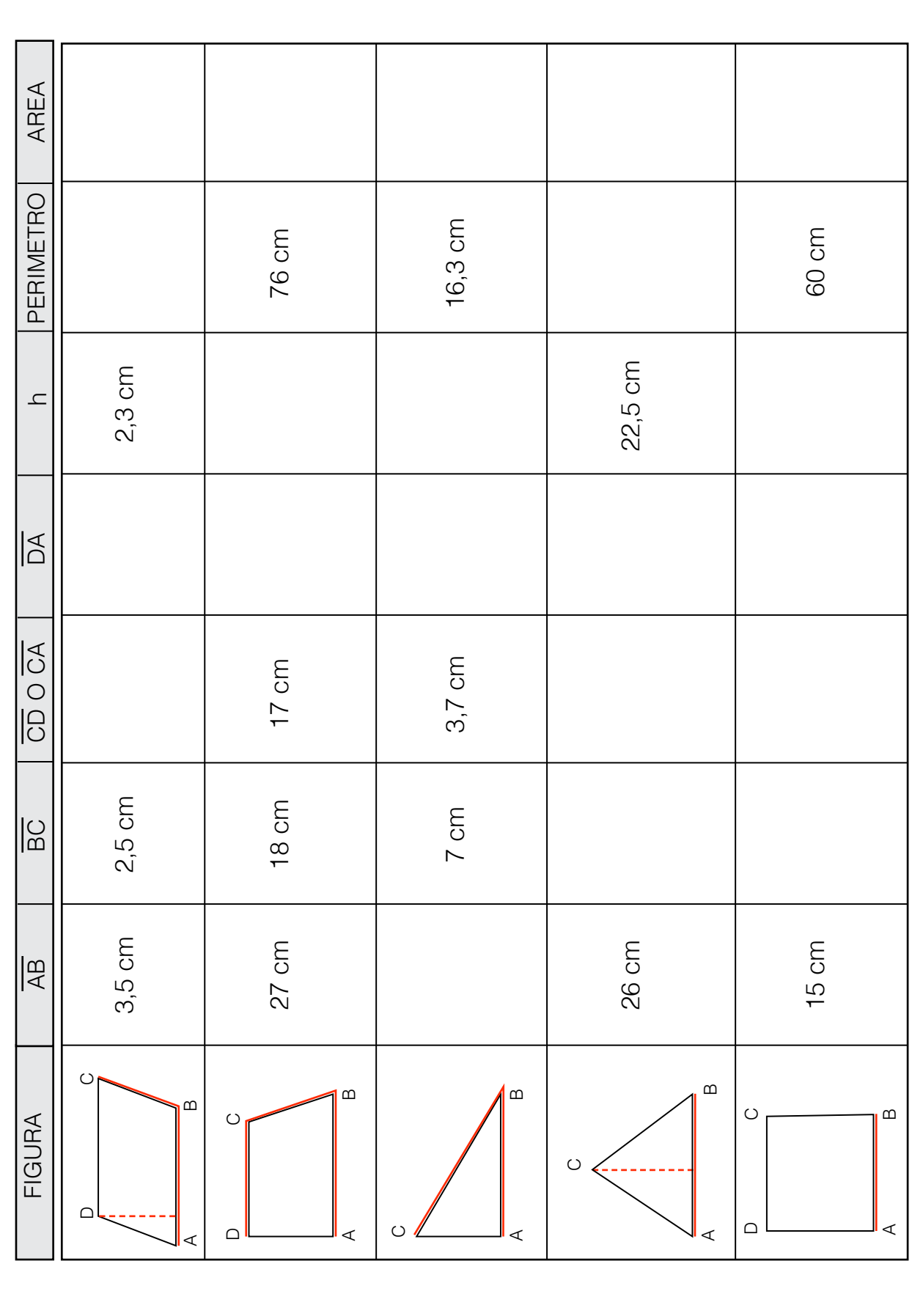

### ● COMPLETA LA TABELLA

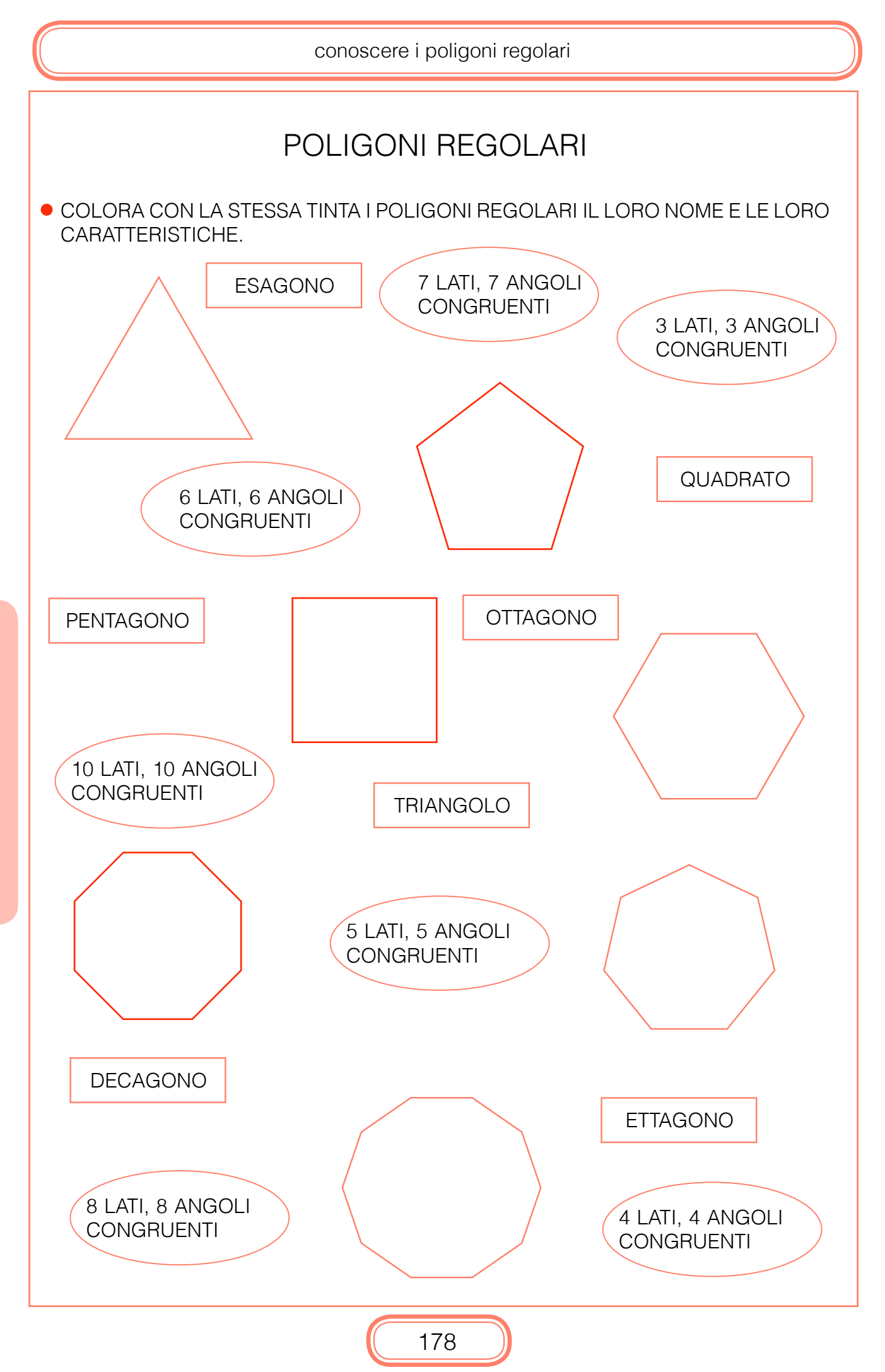

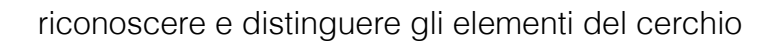

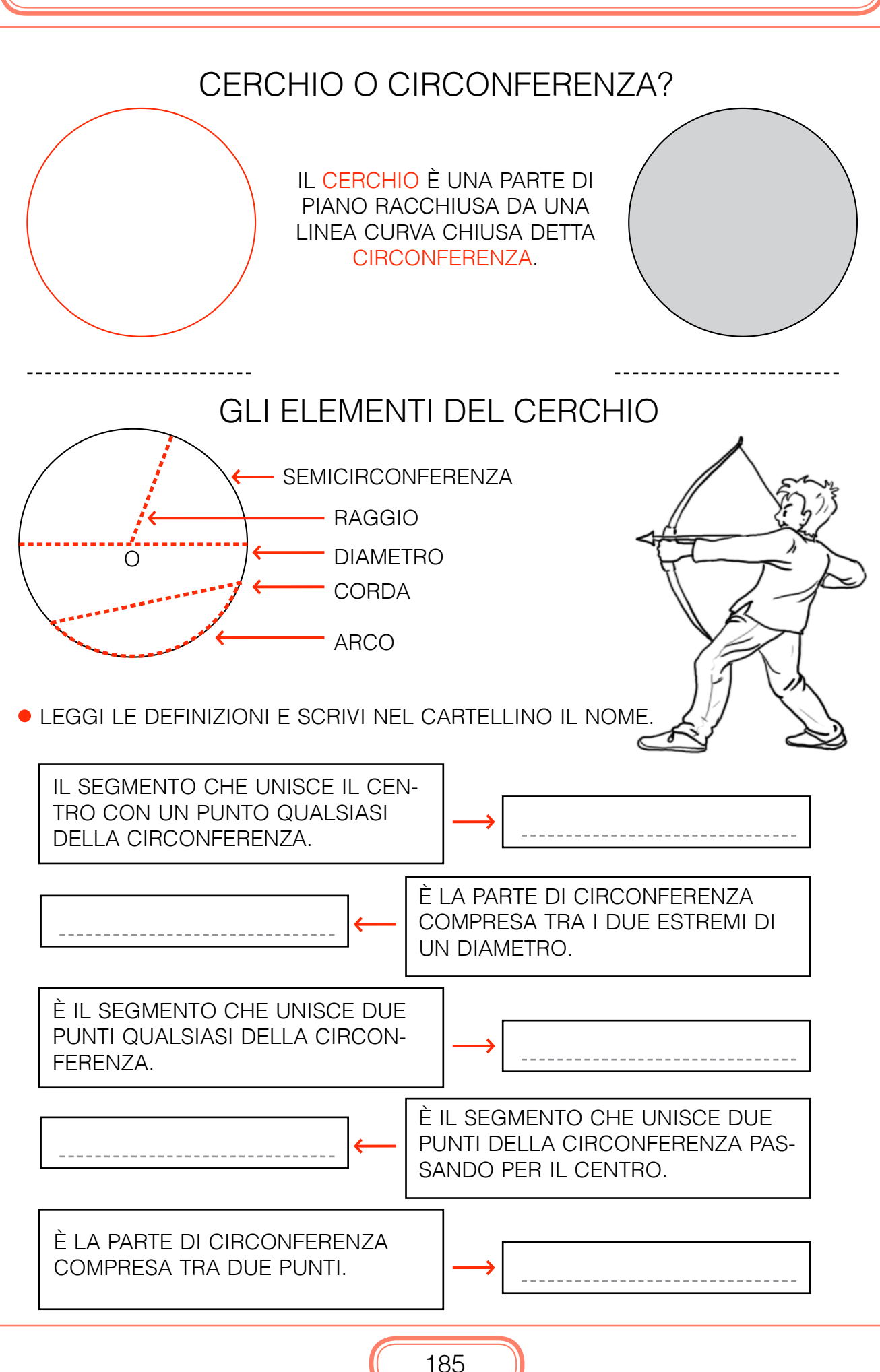

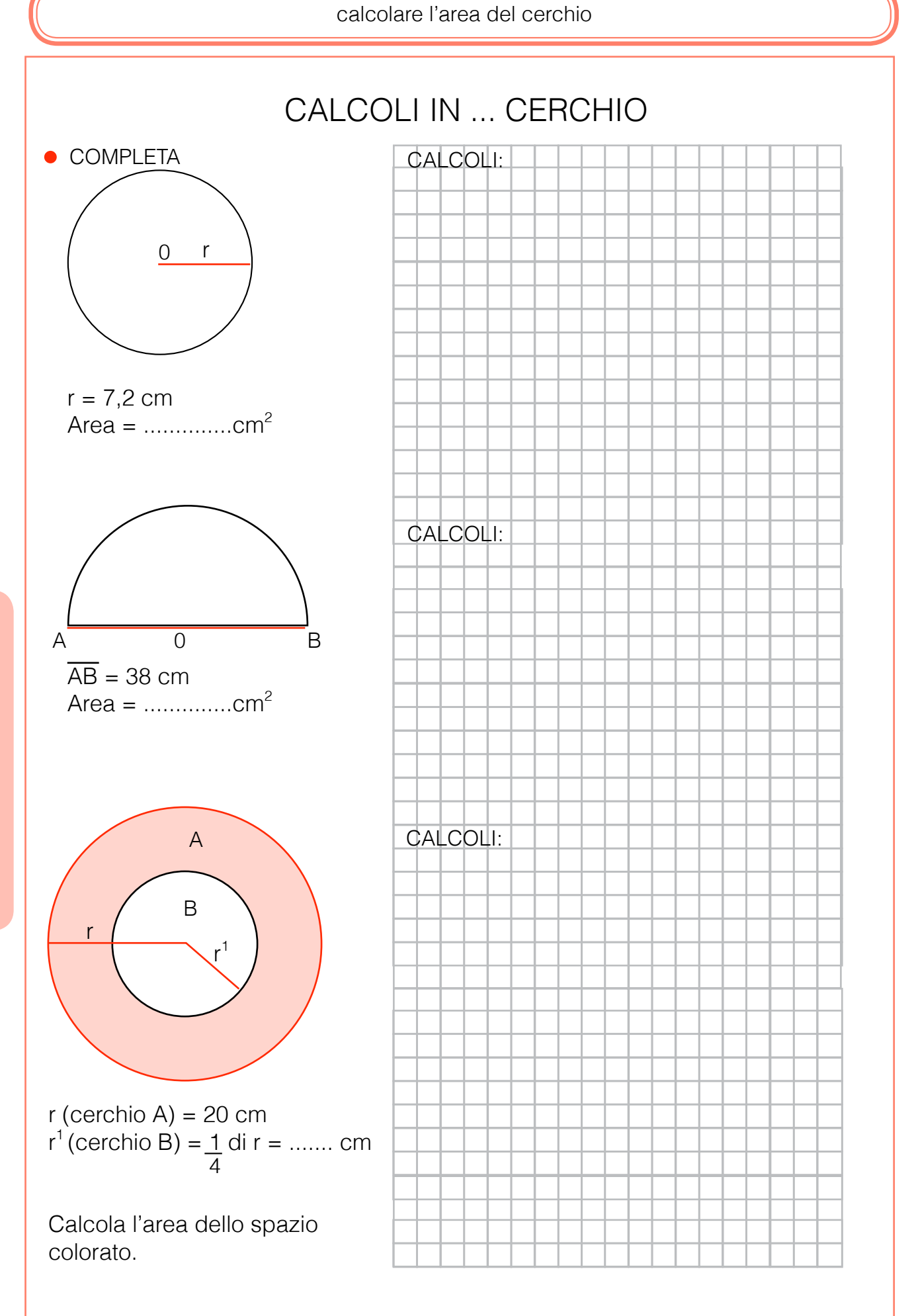